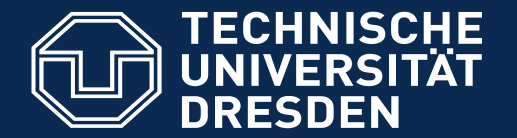

**Fakultät Informatik** - Institut Software- und Multimediatechnik - Softwaretechnologie

# 16. Projektplanung 16b. Terminplanung (Netzplantechnik)

Prof. Dr. rer. nat. Uwe Aßmann Lehrstuhl Softwaretechnologie Fakultät Informatik Technische Universität Dresden http://st.inf.tudresden.de/teaching/swm 2016-0.3, 02/06/16

- 1. Projektstruktur
- 2. Ablaufplanung
- 3. Aufwandsschätzung
- **4. Terminplanung**
- **5. Ressourcenplanung**
- **6. Kostenplanung**
- **7. Preisbildung**

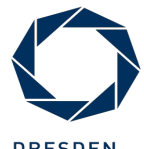

**DRESDEN** concep Exzellenz aus *N*issenschaft und Kultur

## Referenzierte Literatur

#### 2 Softwaremanagement (SWM)

- ► [10 Mayr] Mayr, H.: Project Engineering Ingenieurmäßige Softwareentwicklung in Projektgruppen, Fachbuchverlag Leipzig 2001
- ► [12 Zuser] Zuser, W.; Grechenig, T.; Köhle, M.: Software-Engineering mit UML und dem Unif ed Process (2. Auf age); Pearson Studium 2004

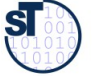

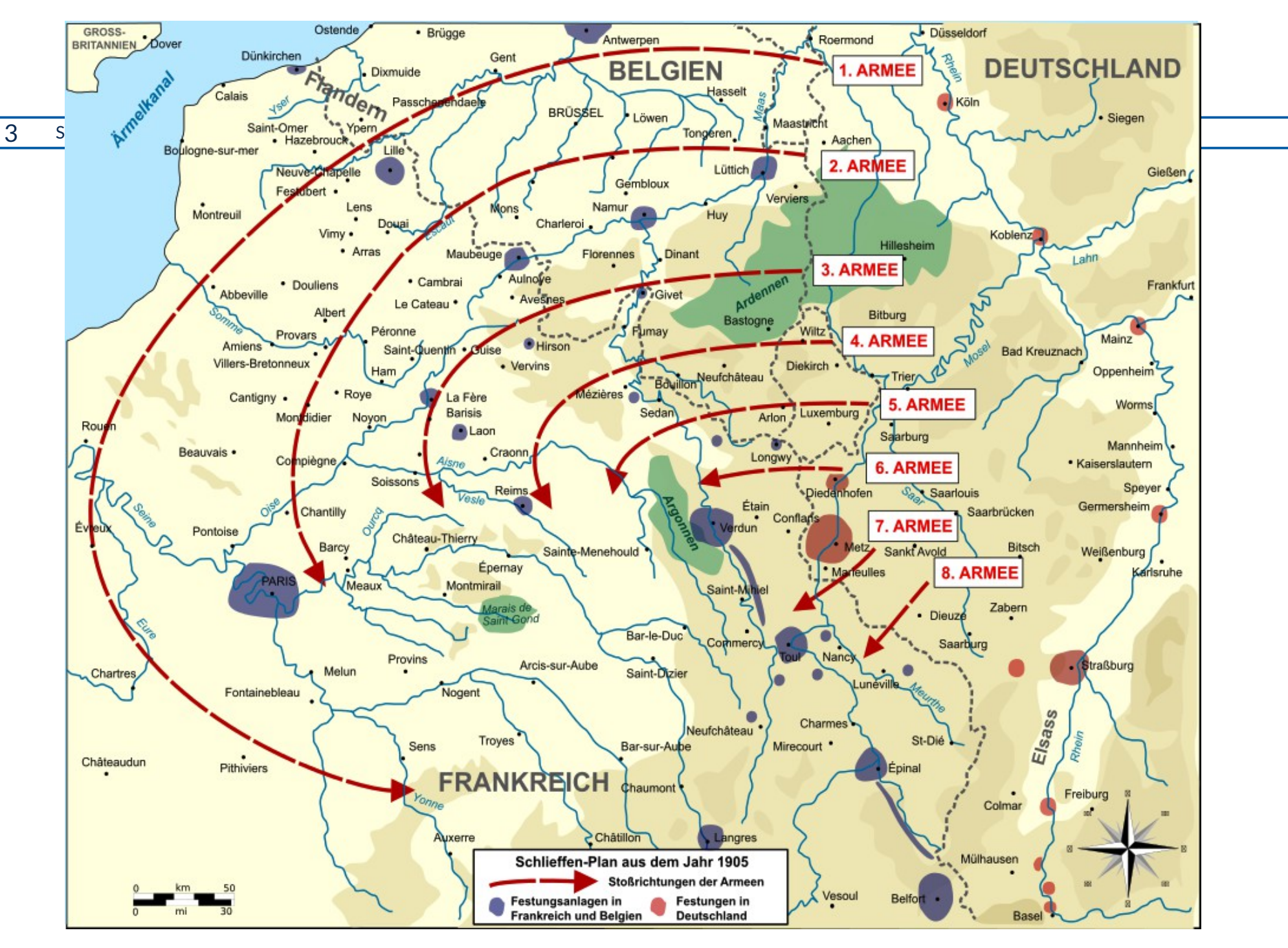

http://de.wikipedia.org/wiki/Schlieffen-Plan#mediaviewer/Datei:Schlieffen\_Plan\_de\_1905.svg

# Exkurs: Der 1. Weltkrieg und das Projekt "Schlieffen-Plan"

### 4 Softwaremanagement (SWM)

- ► <http://de.wikipedia.org/wiki/Schlieffen-Plan>
- ► Im August 1914 brach der 1. Weltkrieg aus und die Deutschen versuchten, mit Hilfe des Schlieffen-Plans im Westen die Entscheidung zu erzwingen
	- 1 Mio Soldaten wurden mit Zügen gegen Westen geschickt und mussten sich durch einen Korridor in Belgien von 30km Breite drängen
- ► Es gab einen exakten Terminplan! (Netzplan, auf den Tag genau geplant!)
	- sowie einen exakten Eisenbahntransportplan (Resourcen!)
- ► Was war der kritische Pfad dieses "Projekts"?
	- Der Terminplan des Marschs der 1. Armee: sie musste am weitesten nach rechts ausgreifen und 40km/Tag marschieren, und das über Wochen
	- Ende August 14, vor Paris, schliefen die Soldaten der 1. Armee im Stehen ein
- ► Nachdem die Marneschlacht Anfang Sept. 14 verlorenging, erlitt Generalstabschef Moltke einen Nervenzusammenbruch "Der Krieg ist verloren"
	- Der kritische Pfad, das Umgreifen von Paris durch die 1. Armee, war gescheitert
- ► Kosten hatte keiner gerechnet; nach 6 Monaten gaben Deutschland und alle anderen Kriegsparteien den Goldstandard für das Geld auf
	- http://de.wikipedia.org/wiki/Goldstandard
	- Das hat zu vielen Bankenkrisen im 20. Jhdt geführt (inkl, der Inf ation von 1922/23)
	- und den Nationalsozialismus in Deutschland entscheidend gefördert

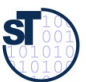

# Aussagen der Terminplanung und Netzplantechnik

### 5 Softwaremanagement (SWM)

- $\triangleright$  CoTiQQ == Cost, Time, Quantity, Quality
- ► Zeitdauer
	- des Projektes, zeitliche Ereignisse der Meilensteine
- ► Zeitpunkte
	- Beginn und Ende der einzelnen Aktivitäten mit frühesten und spätesten Terminen
- ► Spielraum (Puffer)
	- Wieviel darf Aktivität länger dauern als geplant, ohne Endtermin des Projekts zu gefährden?
	- Welche Aktivitäten dürfen auf keinen Fall verlängert werden, ohne Endtermin des Projekts zu gefährden (**kritische Aktivitäten**)

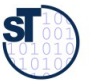

# Probleme bei der Terminplanung

### ► **Realistische Schätzung schwierig**

- Bitte immer 3-Punkt-Schätzung zusätzlich verwenden!
- Experten wissen alles besser
- ► Zeitdruck vom Management
- ► Einfüsse von außen
	- Unvorhergesehene Ereignisse: Katastrophe, Krankheit Mitarbeiter, ..
	- "Conformance" (gesetzl. Regelungen)
	- Änderungswünsche der Kunden
		- . Eine Änderung führt zu vielen weiteren Änderungen
		- . Änderungen müssen aktualisiert und kommuniziert werden

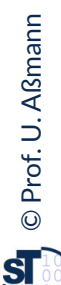

[B.C.Schreckeneder]

# Planungsablauf

7 Softwaremanagement (SWM)

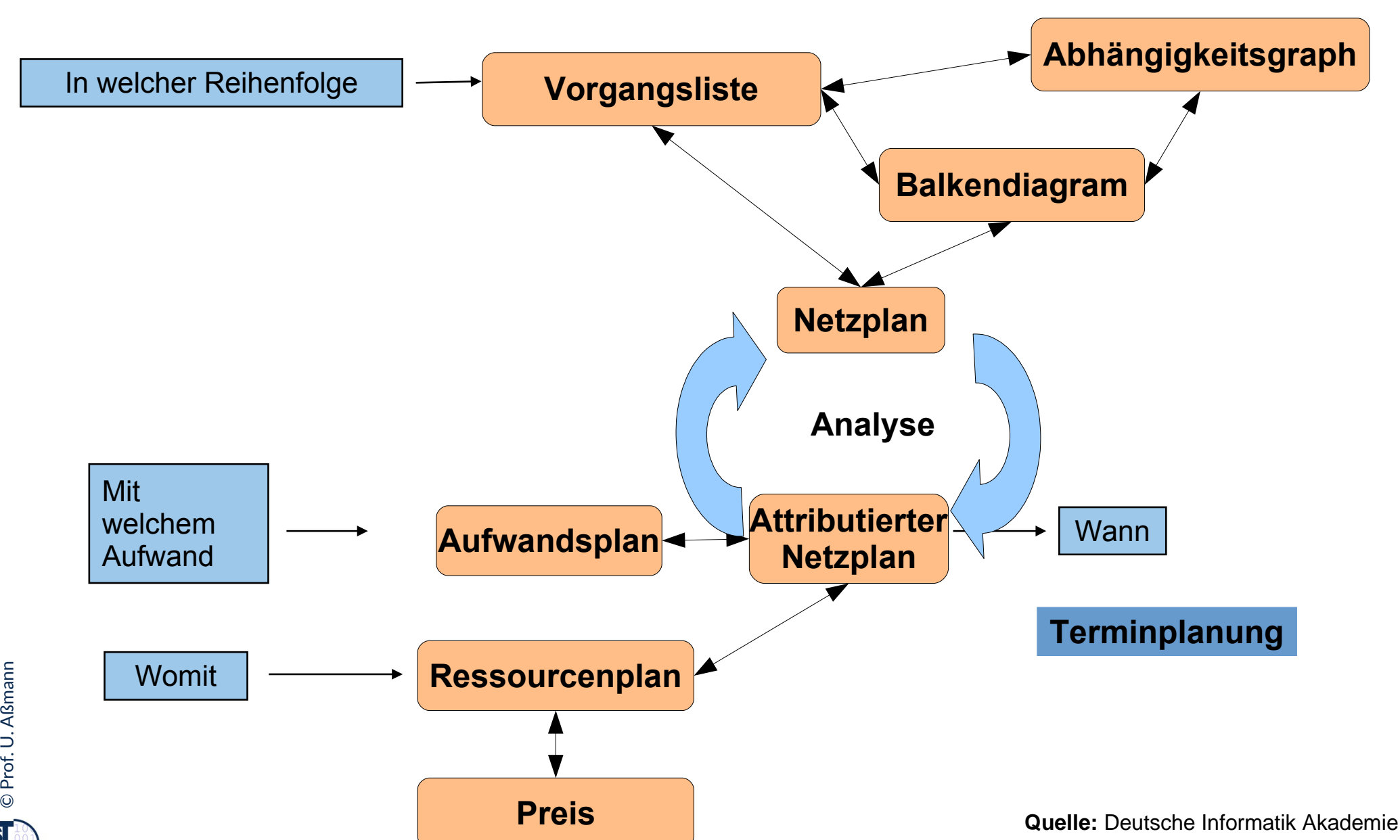

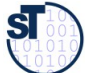

# Balkendiagramm

**Balkendiagramme** (GANTT-Diagramme) basieren auf einem zweidimensionalen anschaulichem Koordinatensystem, bei dem horizontal die Zeitachse und vertikal unterschiedliche Werte, wie Arbeitspakete, Zeitachse und vertikal unterschiedliche Werte, wie Arbeitspakete, Aufgabenträger oder Sachmittel eingetragen werden. Aufgabenträger oder Sachmittel eingetragen werden.

- ► Die Länge der Balken gibt Zeit, Ressourceneinsatz, Kosten etc. an
	- Aus der Lage der Balken sieht man die zeitlichen Folgebeziehungen
- ► Darstellbar sind folgende Beziehungen:
	- **Tätigkeitsplan**  Aufgaben stehen Zeitachse gegenüber
	- **Einsatzplan**  Mitarbeiter stehen Zeitachse gegenüber
	- **Belegungsplan** Sachmittel stehen Zeitachse gegenüber
- ► Balkendiagramme werden aus der Vorgangsliste und dem Abhängigkeitsgraphen entwickelt

**Quelle:** [ 12 Zuser ]

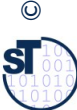

# Balkendiagramm Bsp.: MS Project

9 Softwaremanagement (SWM)

### **Strukturierte Vorgangsliste:**

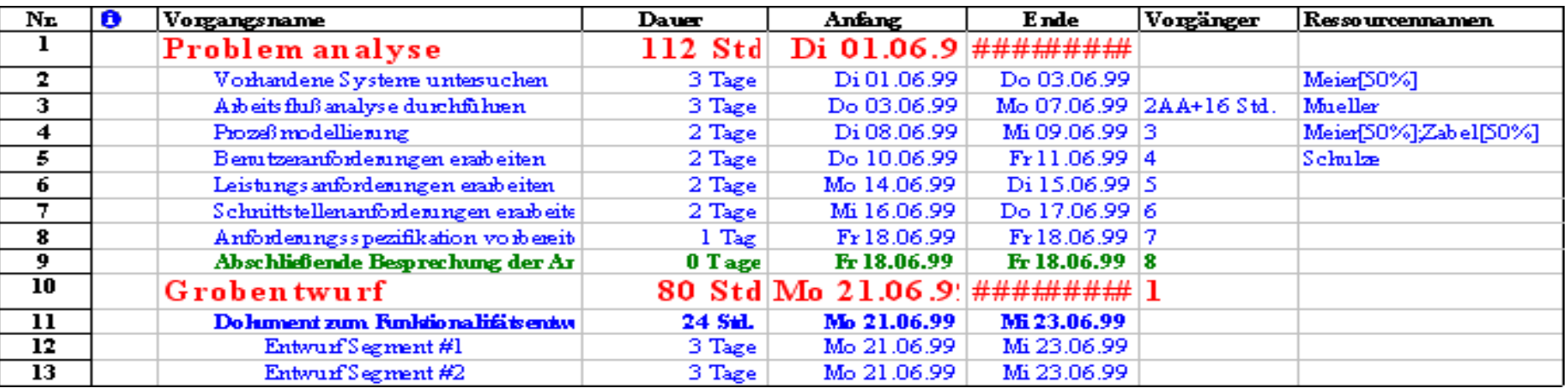

### **Balken-Diagramm:**

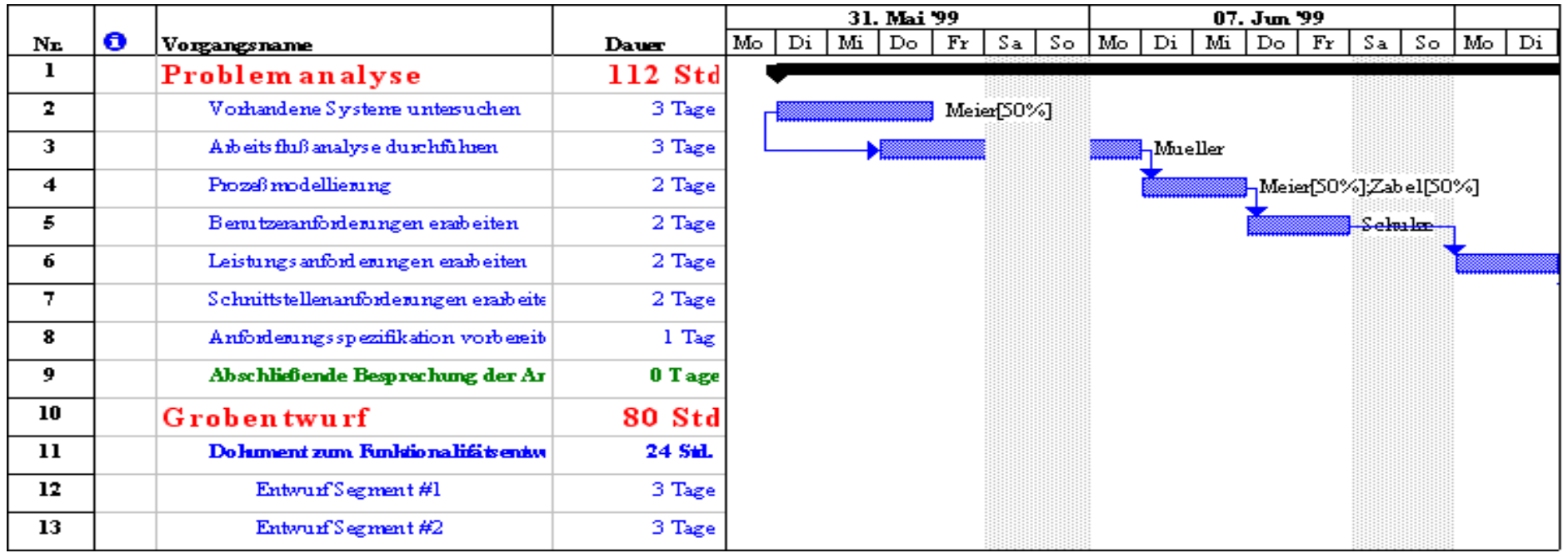

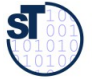

Ein **Netzplan** ist eine graphische oder tabellarische Darstellung einer Ein **Netzplan** ist eine graphische oder tabellarische Darstellung einer Ablaufstruktur, die aus Vorgängen bzw. Ereignissen und Ablaufstruktur, die aus Vorgängen bzw. Ereignissen und Anordnungsbeziehungen besteht [DIN 69900]. Anordnungsbeziehungen besteht [DIN 69900].

- ► Der Netzplan wird meist als **Vorgangs-Knotennetz** (Aktivitätendiagramm) dargestellt
- ► Zentrales Element ist die Aktivität mit Attributen wie
	- definiertem Beginn und Ende
	- Vorgänger und Nachfolger
	- Zeitdauer
	- Ressourcen
	- Kosten

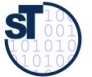

## Beispiel: Excerpt vom Netzplan

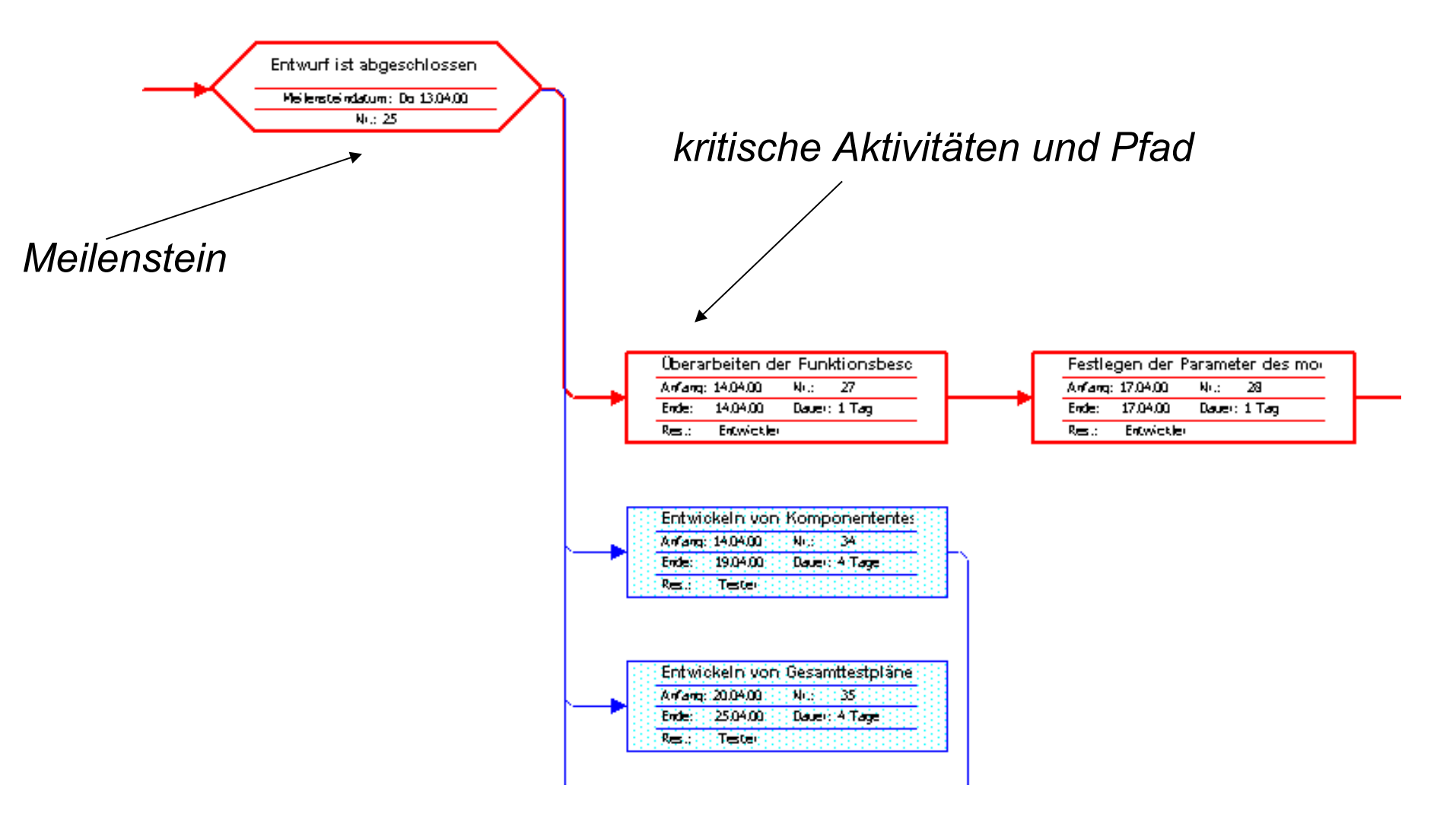

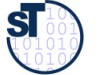

# Round-Trip von Vorgangsliste, Balkendiagramm und Netzplan

### 12 Softwaremanagement (SWM)

- ► Balkendiagramme können leicht in Vorgangslisten und Netzpläne überführt bzw. aus ihnen abgeleitet werden ("round-trip")
	- Ergänzung zu Netzplänen, da mit dem Netzplan Ressourcenplanung nicht so einfach ist
	- Üblicherweise sollte man sich aller Diagrammarten werkzeuggestützt parallel bedienen
- ► **Vorteile** von Balkendiagrammen:
	- Balken können kumulativ aufgetragen werden oder einfach zur Gegenüberstellung von Plan- und Istwerten verwendet werden
	- auf der Zeitachse lassen sich gut Meilensteine, die Auslastung der Ressourcen, Kosten auftragen ? sehr guter Überblick über zeitliche Verteilung der Aktivitäten
- ► **Nachteile:**
	- Ablauflogische Zusammenhänge oder Abhängigkeiten können nicht dargestellt werden
	- Die Übersichtlichkeit nimmt mit zunehmender Projektgröße rasch ab.

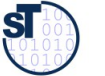

Mit der **Netzplantechnik** können folgende Pläne erstellt werden:

- **Zeitplan (Terminplan)**: Absolute Termine für frühesten Beginn, spätestes Ende aller Aufgaben
	- . das Erkennen zeitintensiver und kritischer Pfade (*Critical Path Method, CPM*)
	- . durch Vorwärts- und Rückwärtsanalyse
- **Einsatzmittelplan/Kapazitäten**. Ein Terminplan wird in der Resourcenplanung mit Einsatzmitteln attributiert, sodass Gesamt-Resourcenbedarf ermittelt werden kann, auch akkumuliert über der Zeit
- **Kostenplan**. Ein Einsatzmittelplan kann mit Kosten (und Gesamtpreis) versehen werden

Der Netzplan ist ein sehr gutes Hilfsmittel für das Controlling:

- Überblick über den gesamten Projektablauf
- Vergleich von Konsequenzen bei Termin-, Kosten- und Einsatzmittelabweichungen
- rechtzeitige Entscheidungsfindung durch gut sichtbare Auswirkungen

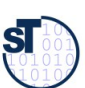

# Berechnung von Attributen in Netzplänen

14 Softwaremanagement (SWM)

Für jede Aktivität eines Netzplans lassen sich folgende Größen berechnen:

- **D** Dauer der Aktivität
- **FA, FE** frühestmöglicher Anfang, Ende
- **SA, FE** spätestmöglicher Anfang, Ende
- **GP** gesamter Puffer (maximale Pufferzeit)
- **FP** freie Pufferzeit: Zeitraum, in dem alle Nachf. zum frühestmögl.Anfang starten können
- **BP** bedingte Pufferzeit, nicht alle Nachf. können frühest starten (ggf. Verzögerung!)
- UP unabhängige Pufferzeit, in der Aktivität mit der Dauer D verschoben we kann**,** ohne andere zu beeinflussen (wichtigst!)

**Kritische Vorgänge** mit FA=SA oder FE=SE verschieben die Projektdauer

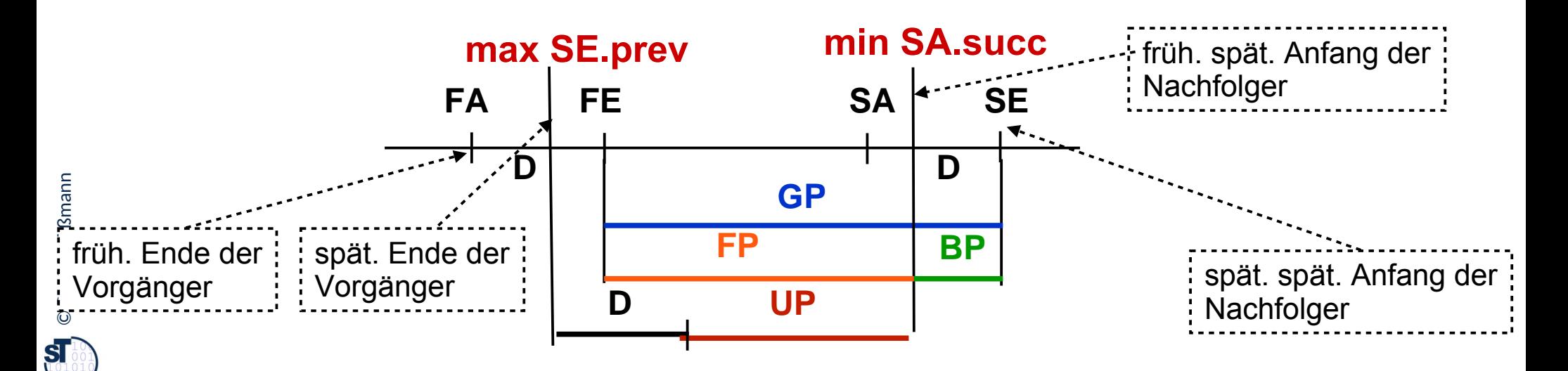

 $FA + D = FE$   $|$   $SA + D = SE$ 

**GP = SA – FA = SE - FE**

$$
\text{mean} \quad \boxed{\qquad \qquad }
$$

**BP = GP - FP**

**UP = max FE.prev – min SA.succ - D**

## Attribut-Schema für Netzpläne

15 Softwaremanagement (SWM)

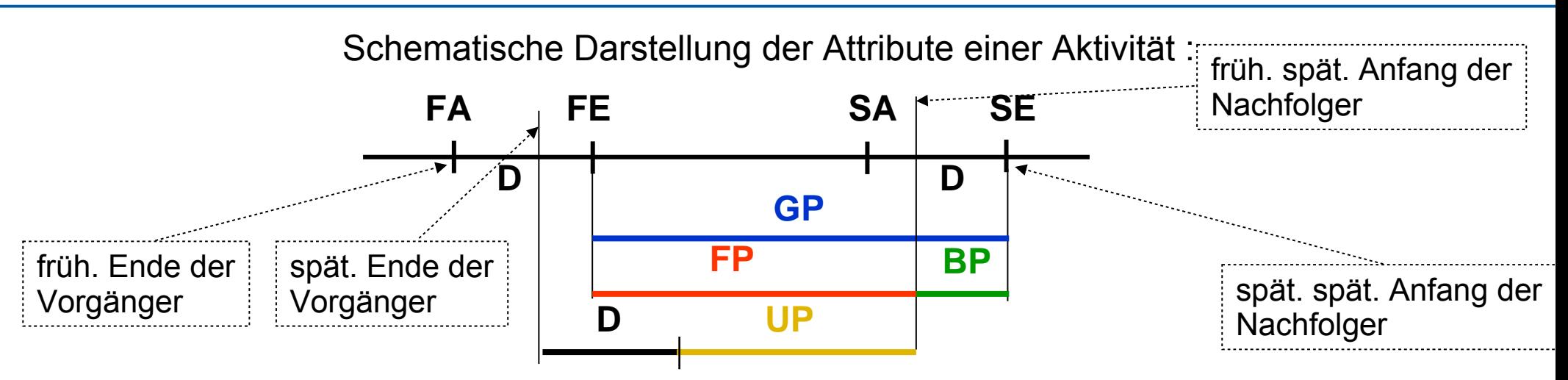

### **Vorgangsknoten: (**MS Project)

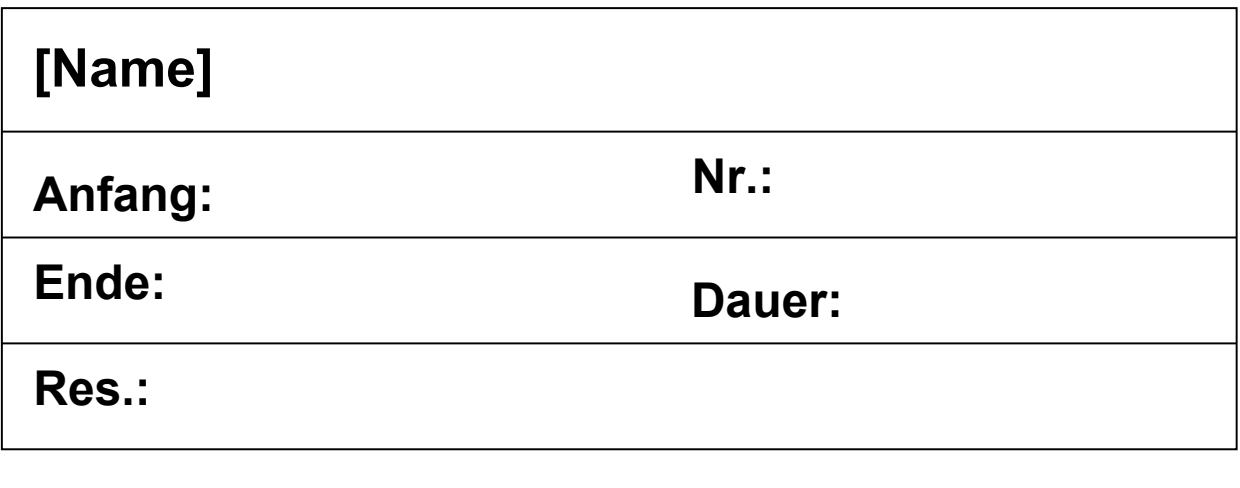

In den einzelnen Feldern können unterschiedliche Informationen stehen, z.B.:

- Fälligkeit fester Kosten
- Freie Pufferzeit
- Frühestmöglicher

Anfang

- Abweichung Ende
- Abweichung Dauer **Quelle:** vgl. DIN 69900

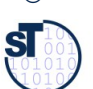

## Netzplanknoten am Beispiel MS Project

### 16 Softwaremanagement (SWM)

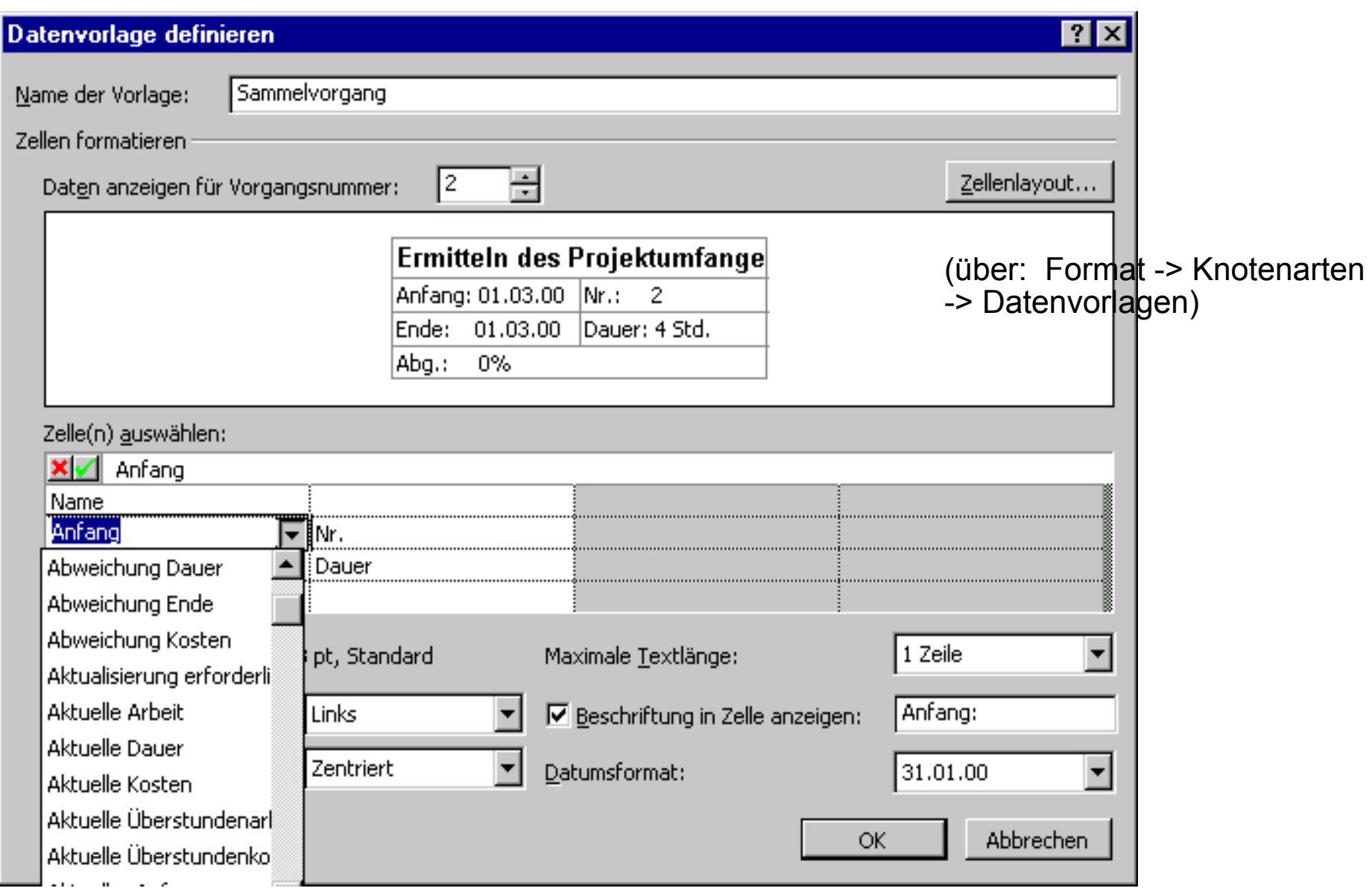

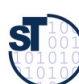

# Vorwärtsrechnung

#### 17 Softwaremanagement (SWM)

► Berechnung der frühestmöglichen Anfangstermine **FAj** , beginnend beim Quellknoten der ersten Aktivität schrittweise unter Auswahl des Maximums der Dauern **D** aller Vorgängeraktivitäten

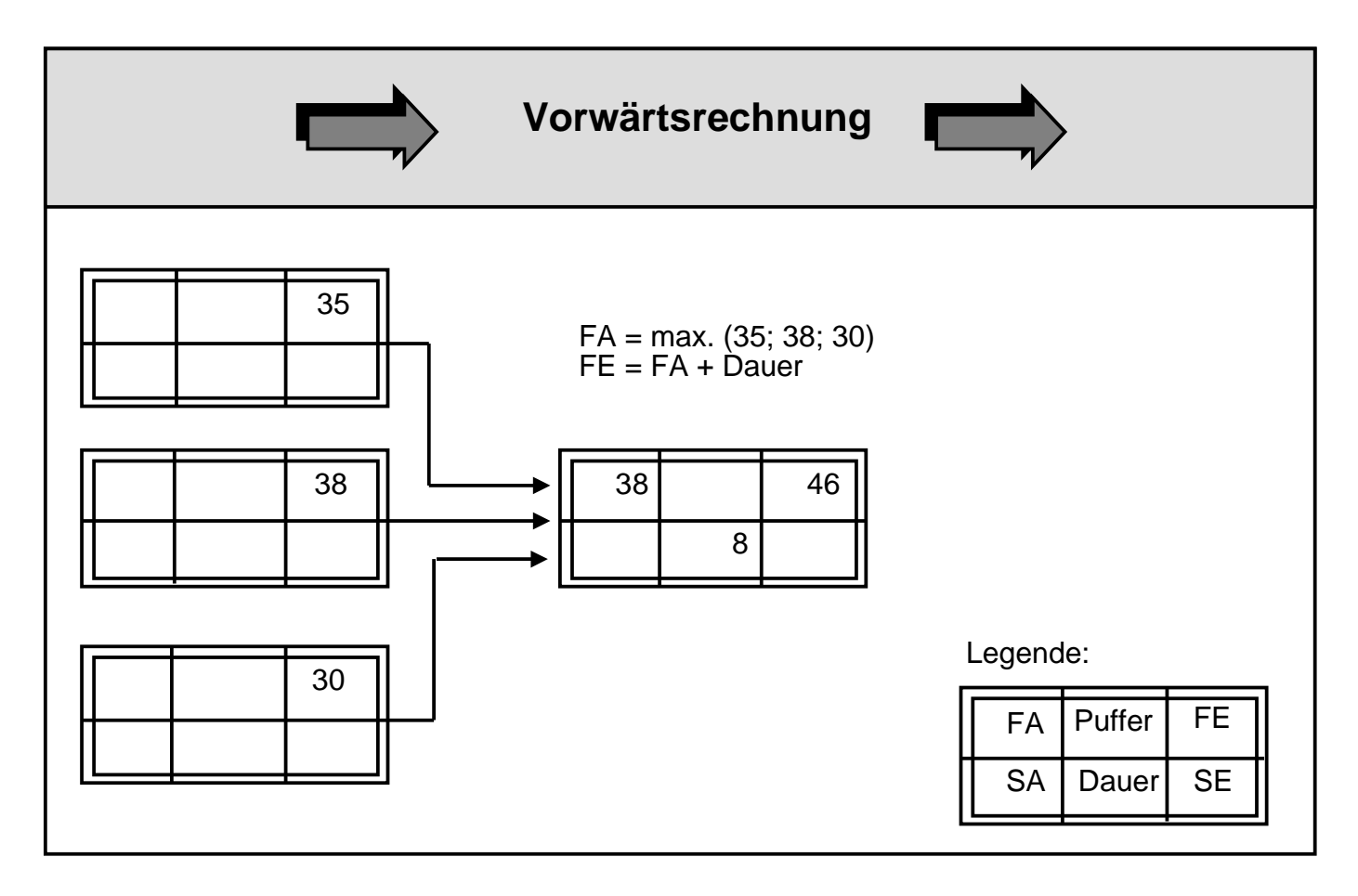

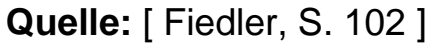

# Vorwärtsrechnung als Wavefront-Algorithmus

#### 18 Softwaremanagement (SWM)

- ► I.A. ist der Netzplan azyklisch bzw. abrollbar (Schleifen benötigen feste Obergrenzen, damit man sie abrollen kann)
- ► Damit kann man auf dem Netzplan *Wellenfront-Algorithmen* ablaufen lassen, die Attribute aufsammeln und Attributanalysen durchführen (siehe Vorlesung ST-II)
- ► Die Vorwärtsrechnung ist ein Attribut-Gleichungssystem (Attribut-Constraint-System)
	- Lösung mit Gauss'scher Elimination, Attributgrammatiken, Datenflussanalyse, Wellenfront-Algorithmen
- ► **Satz**: Die Vorwärtsrechnung ist ein Vorwärts-Wellenfront mit dem Attribut-Gleichungssystem
	- $\blacksquare$  FA = max (FE.prev)
	- $\blacksquare$  FE = FA+D

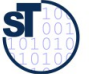

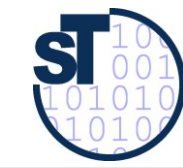

- $\triangleright$  Many algorithms need acyclic graphs, in particular attribute evaluation algorithms
	- $\triangleright$  The data flow flows along the partial order of the nodes
	- $\triangleright$  For cyclic graphs, form an AC
- Propagate attributes along the partial order of the AC (*wavefront algorithm*)
	- $\triangleright$  Within an SCC compute until nothing changes anymore (fixpoint)
	- $\triangleright$  Then advance
	- $\triangleright$  No backtracking to earlier SCCs
- $\triangleright$  Evaluation orders are the topsorts of the AC

from Course ST-2

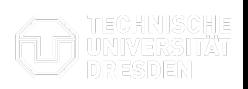

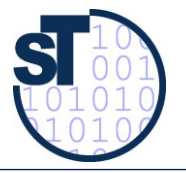

from Course ST-2

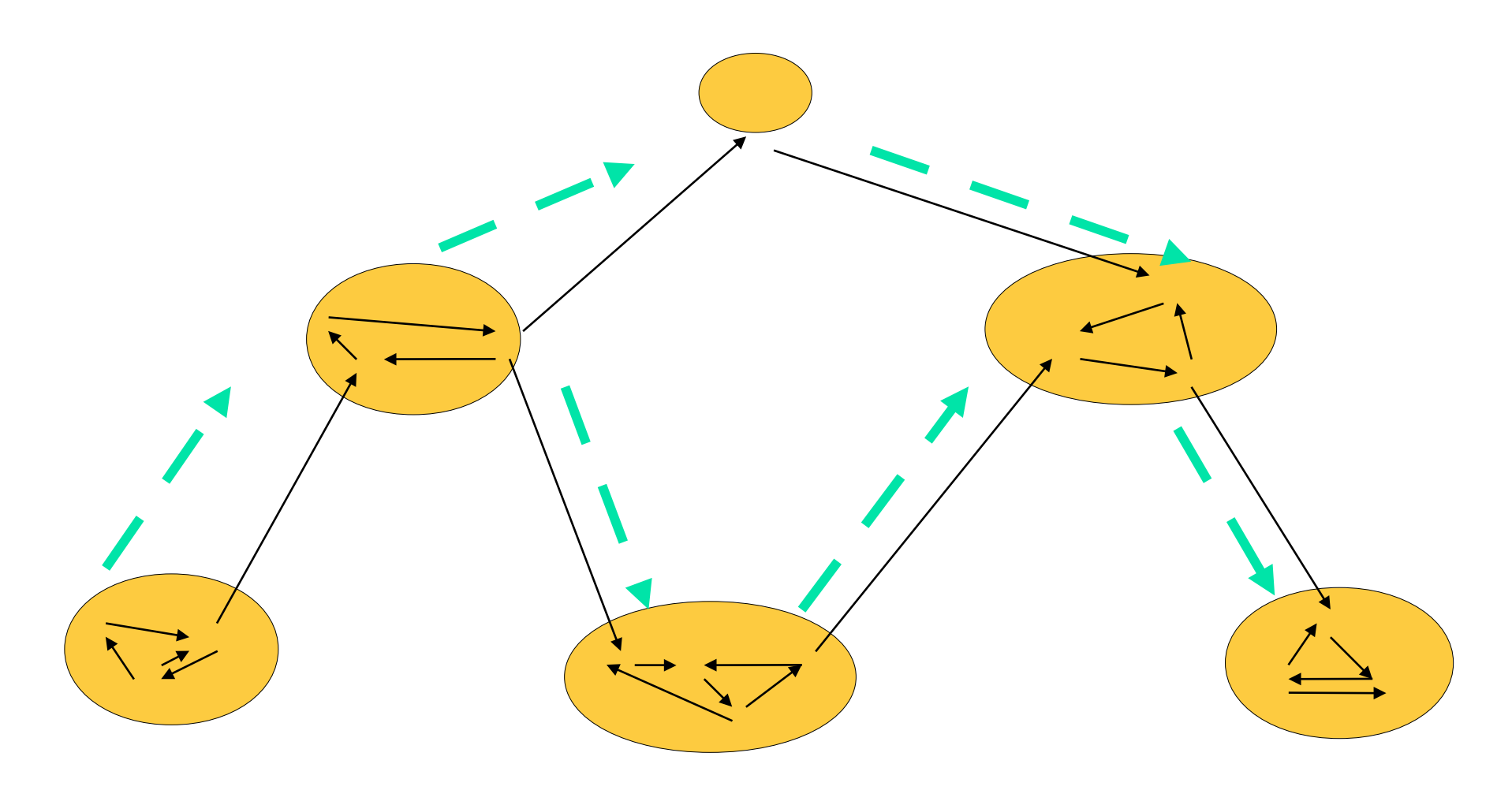

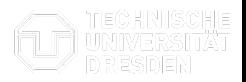

## Rückwärtsrechnung

21 Softwaremanagement (SWM)

Berechnung der spätestmöglichen Endtermine **SE<sup>j</sup>** , beginnend beim Senkknoten der letzten Aktivität des Projekts schrittweise unter Auswahl des Minimums der Dauern **D** aller Nachfolgeaktivitäten.

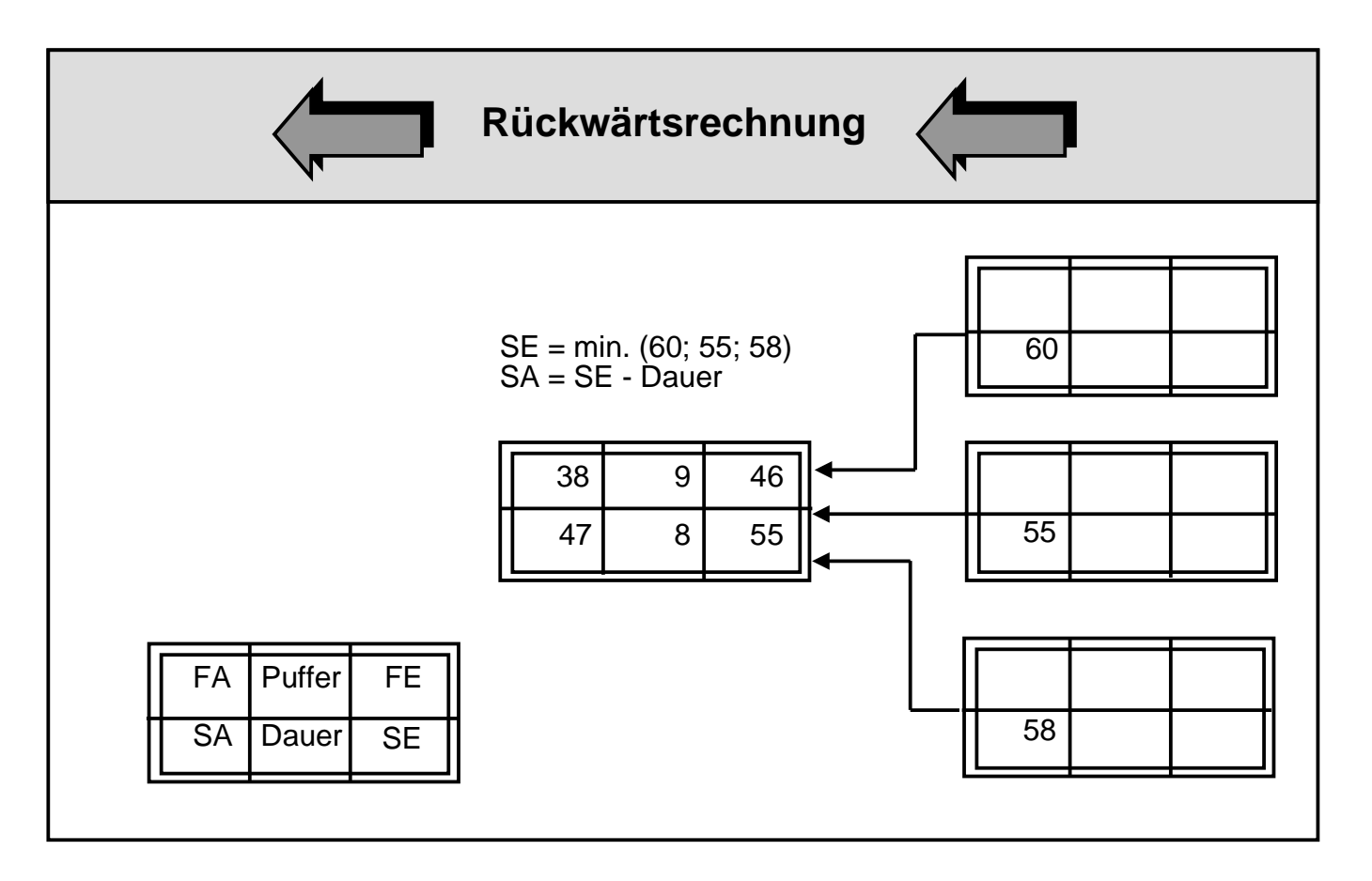

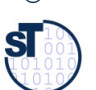

- ► **Satz:** Die Rückwärtsrechnung ist ein Rückwärts-Wellenfront mit dem Attribut-Gleichungssystem
	- $\cdot$  SE = min (SA.succ)
	- $S = SF + D$
- ► Der UP (unabhängiger Puffer) einer Aktivität ergibt sich aus **UP = max FE.prev min SA.succ – D.**

Der **kritische Pfad** eines Projektes ist der Pfad, auf dem alle Aktivitäten den unabhängigen Puffer 0 haben (UP=0). Auf ihm kann man also keine Aktivtäten verschieben, ohne das Projekt zu erzögern. Der **kritische Pfad** eines Projektes ist der Pfad, auf dem alle Aktivitäten den unabhängigen Puffer 0 haben (UP=0). Auf ihm kann man also keine Aktivtäten verschieben, ohne das Projekt zu verzögern.

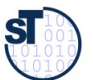

# Beispiel Vorgangsliste (1) mit geschätzten Dauern

#### 23 Softwaremanagement (SWM)

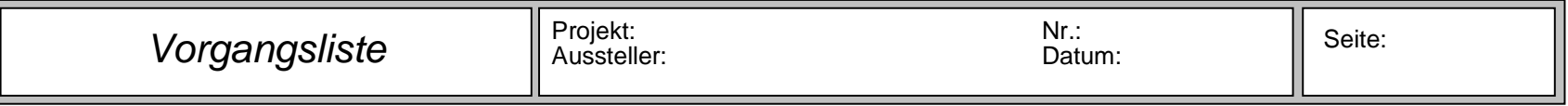

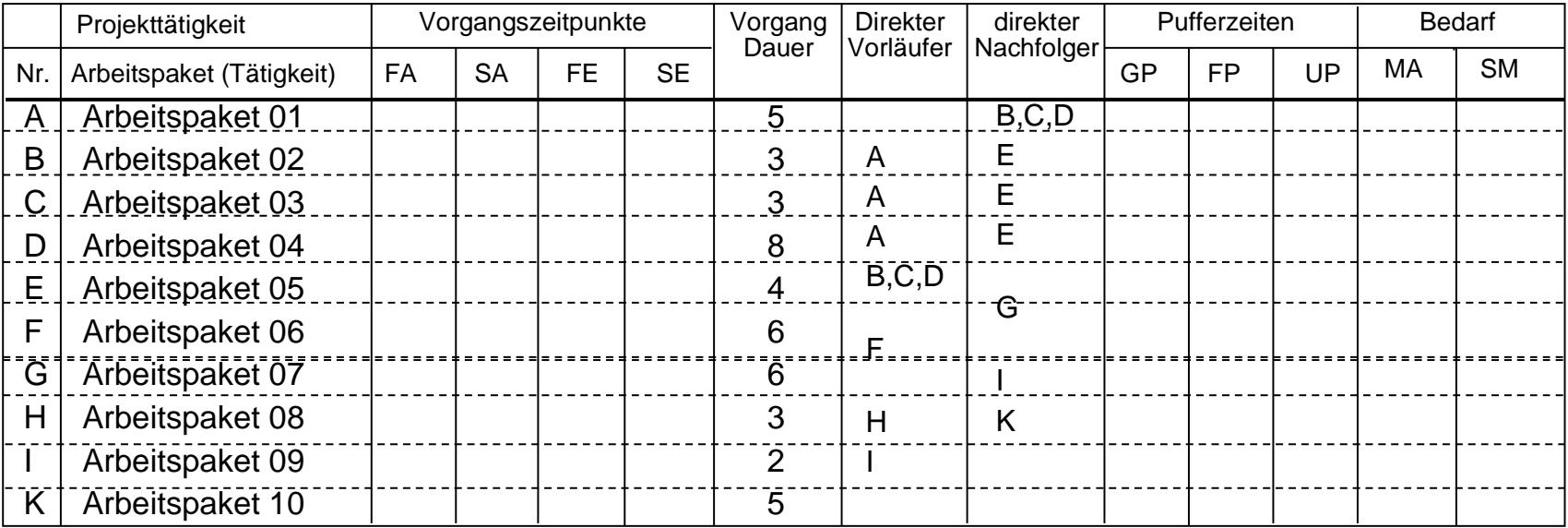

FA = frühestmöglicher Anfang des Vorgangs SA = spätestzulässiger Anfang des Vorgangs SE = spätestzulässiges Ende des Vorgangs

FE = frühestmögliches Ende des Vorgangs

**Quelle:** [ Jenny, S. 340 ]

GP = Gesamte Pufferzeit

- FP = Freie Pufferzeit
- UP = Unabhängige Pufferzeit

MA = Personal (Mitarbeiter/Mitarbeiterin) SM = Sachmittel (pro Vorgang)

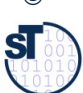

# Beispiel Vorgangsliste (2) mit Pufferzeiten

#### 24 Softwaremanagement (SWM)

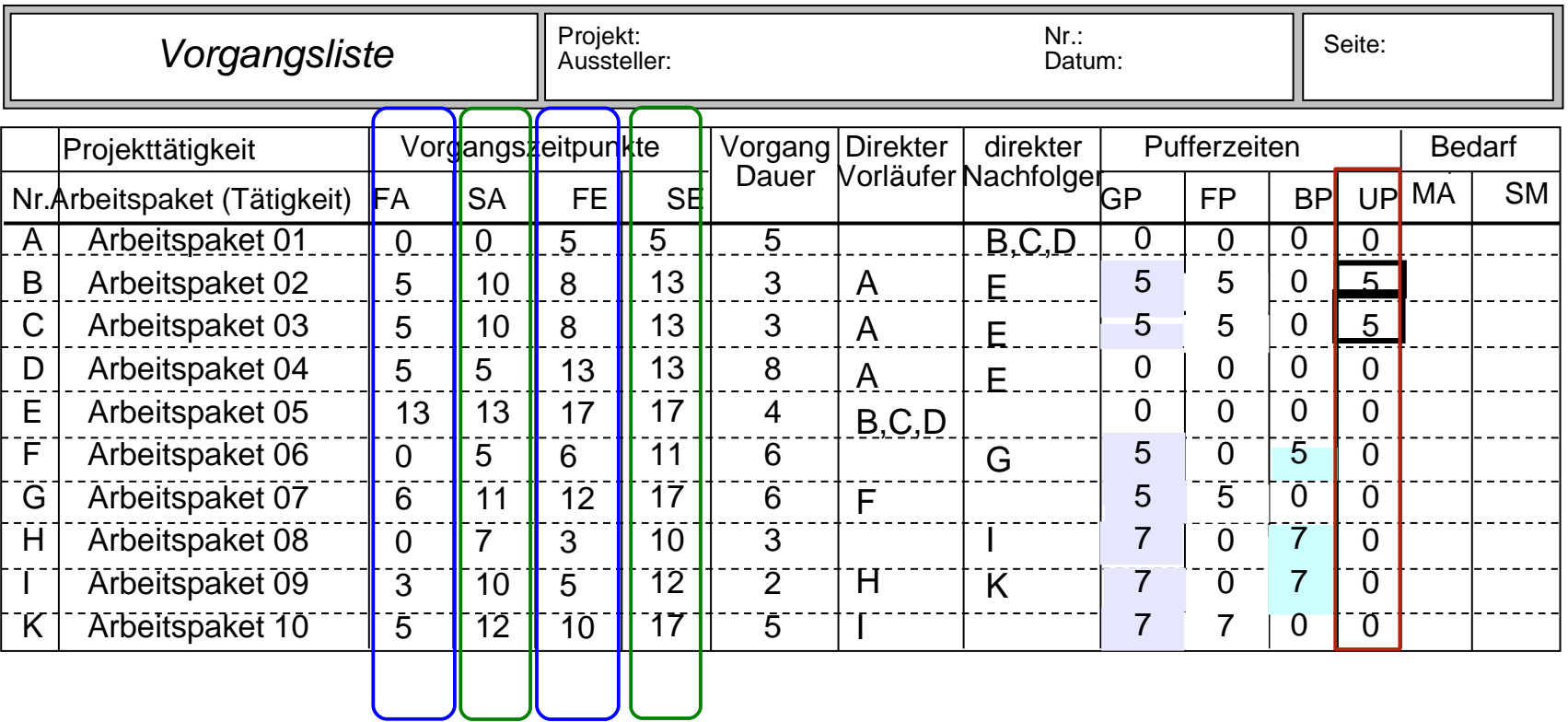

 $\overline{\mathbf{sl}}$ 

**Quelle:** [ Jenny, S. 340 ]

FA = frühestmöglicher Anfang des Vorgangs SA = spätestzulässiger Anfang des Vorgangs SE = spätestzulässiges Ende des Vorgangs FE = frühestmögliches Ende des Vorgangs

GP = Gesamte Pufferzeit FP = Freie Pufferzeit

- BP = Bedingte Pufferzeit
- UP = Unabhängige Pufferzeit

MA = Personal (Mitarbeiter/Mitarbeiterin) SM = Sachmittel (pro Vorgang)

# Netzplan – Zustände und Anordnungsbeziehungen

25 Softwaremanagement (SWM)

©

 ${\bf s}$ 

Prof. U. A ßmann

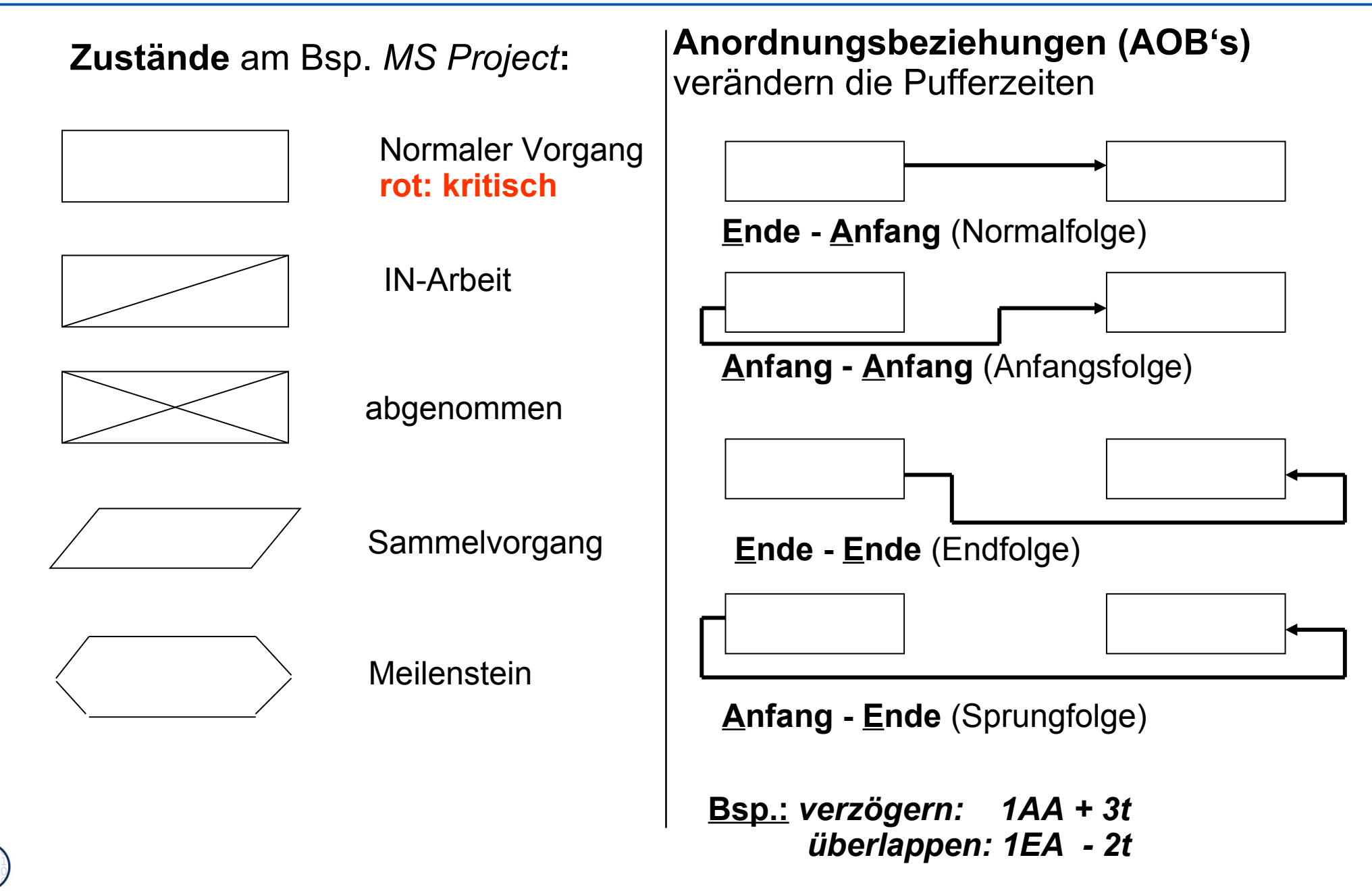

# Beispiel Balkendiagramm mit verschiedenen Anordnungsbeziehungen in MS Project

26 Softwaremanagement (SWM)

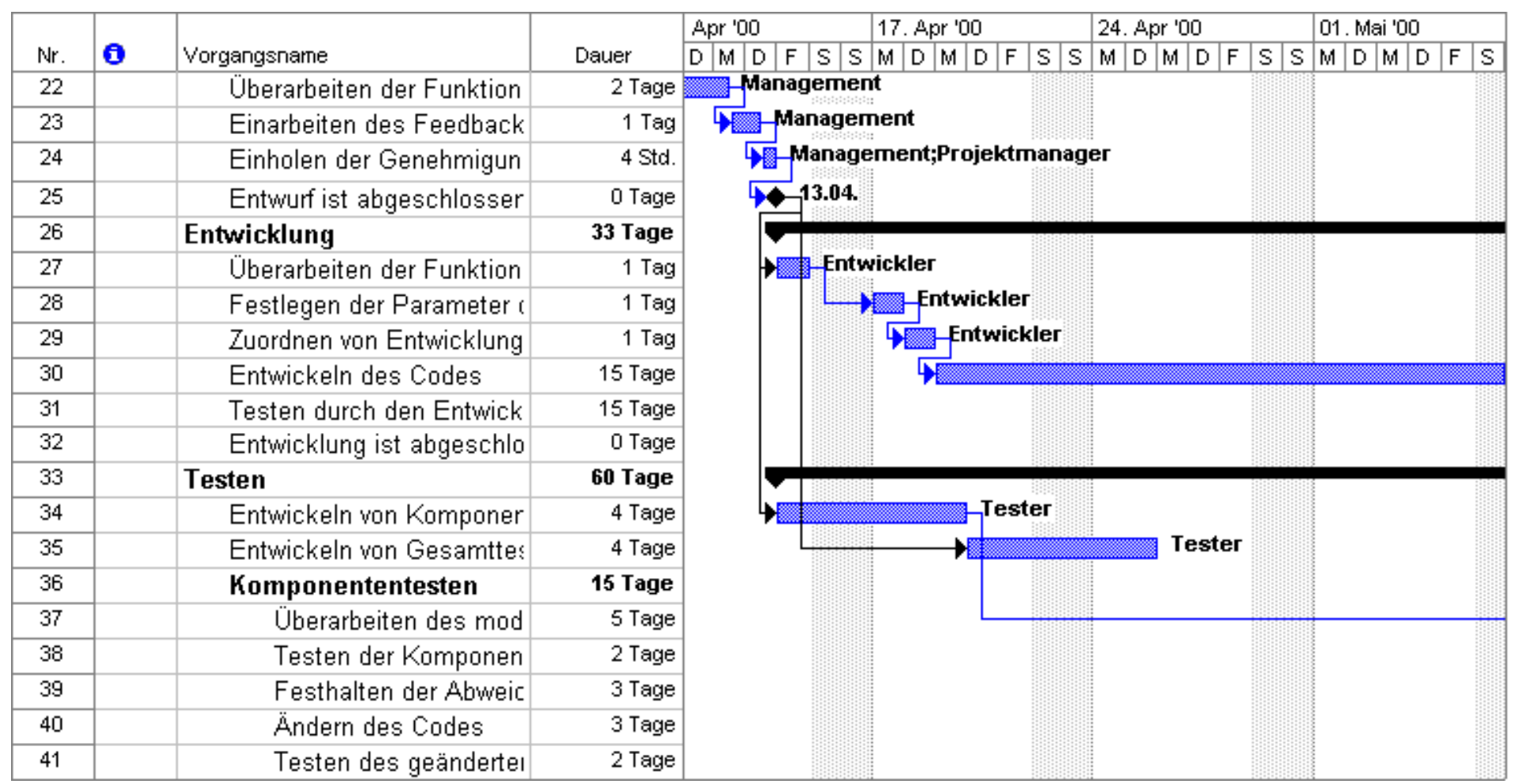

©Prof. U. A ßmann

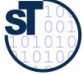

# Umgang mit dem kritischen Pfad

- ► Besondere Aufmerksamkeit gehört dem kritischen Pfad
	- **frühzeitig mehr Ressourcen** einsetzen, um Termine zu halten
	- **Aufsplittung von Aktivitäten** auf dem kritischen Pfad, um mehr Spielraum zu erhalten
	- **Risikomanagement** involvieren
		- . Achtung: Terminplanung und Kostenplanung liefern oft neue Risiken für die Risikoplanung im Risikomanagement (Kap. 33)

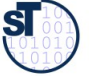

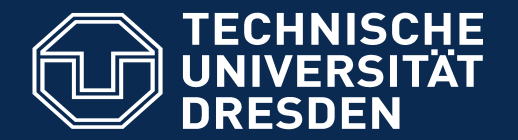

**Fakultät Informatik** - Institut Software- und Multimediatechnik - Softwaretechnologie

# 16.5 Ressourcenplanung

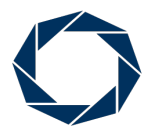

**DRESDEN** concept Exzellenz aus Wissenschaft und Kultur

Softwaremanagement (SWM) © Prof. U. Aßmann

# Einsatzmittel- (Ressourcen-)planung

29 Softwaremanagement (SWM)

Die Ressourcen-Planung befasst sich mit den Ressourcen oder Einsatzmit-teln, die für Projektvorgänge und Arbeitspakete benötigt werden. Einsatzmit-teln, die für Projektvorgänge und Arbeitspakete benötigt werden. [DIN 69902]. [DIN 69902].

Unter **Einsatzmitteln (Ressourcen)** werden Personal und Sachmittel Unter **Einsatzmitteln (Ressourcen)** werden Personal und Sachmittel (Computer, Räume, Werkzeuge, Maschinen, Methoden und sonstige (Computer, Räume, Werkzeuge, Maschinen, Methoden und sonstige Betriebsmittel) verstanden, die für die Durchführung von Arbeitspaketen Betriebsmittel) verstanden, die für die Durchführung von Arbeitspaketen notwendig sind. notwendig sind.

- ► Ressourcenplanung baut auf die Terminplanung auf
	- Wie verteilen sich die Ressourcen zeitlich über das Projekt?
	- Zu welchem Zeitpunkt wird eine bestimmte knappe Ressource eingesetzt?
	- schafft die kapazitätsmäßigen Voraussetzungen für die Projektdurchführung
	- ermittelt den **Kapazitätsbedarf**; die geplanten Resourcen sind den **Aktivitäten** (Arbeitspaketen) mit ihren **Terminen** (aus dem Netzplan) zuzuordnen
- ► Kapazitätsermittlungen sind zur Projektplanung grob, später ständig zu verfeinern
	- ist mit der Ablauf- und Terminplanung einem wechselseitigen, zyklischen und iterativen Abstimmungsprozess unterworfen
	- Ziel ist eine optimale **Kapazitätsauslastung**, d.h. die geplante mit der Ist-Auslastung maximal entsprechend einer Zielfunktion übereinstimmen zu lassen

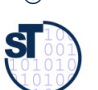

# Planung der Einsatzmittel

- ► Die Ressourcenplanung lässt sich unterteilen in:
- ► **Personalplanung Personalressourcenplan** 
	- **Personalaufwand** in Anzahl von Personen, z.B. 2 Analytiker
	- **Dienstleistungen** externer Firmen, die für das Projekt gebraucht werden
- ► Sachmittelplanung<sup>?</sup> Betriebsmittel-Einsatzplan
	- Alle nicht-personalbezogenen und nicht-geldlichen Einsatzmittel, die man zusätzlich in Verbrauchs- und Nichtverbrauchsmittel unterteilen kann
	- Reisen und Anschaffungen sind die Haupt-Posten
	- **Rechnerbelegungszeit** als Betriebsmittel, z.B. 80 Std.
- ► Die Ergebnisse der Planung werden in ein **Einsatzmittel-Auslastungsdiagramm** gezeichnet.

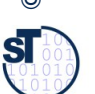

# Beispiel Vorgangsliste (3) mit Personalbedarf

#### Softwaremanagement (SWM)

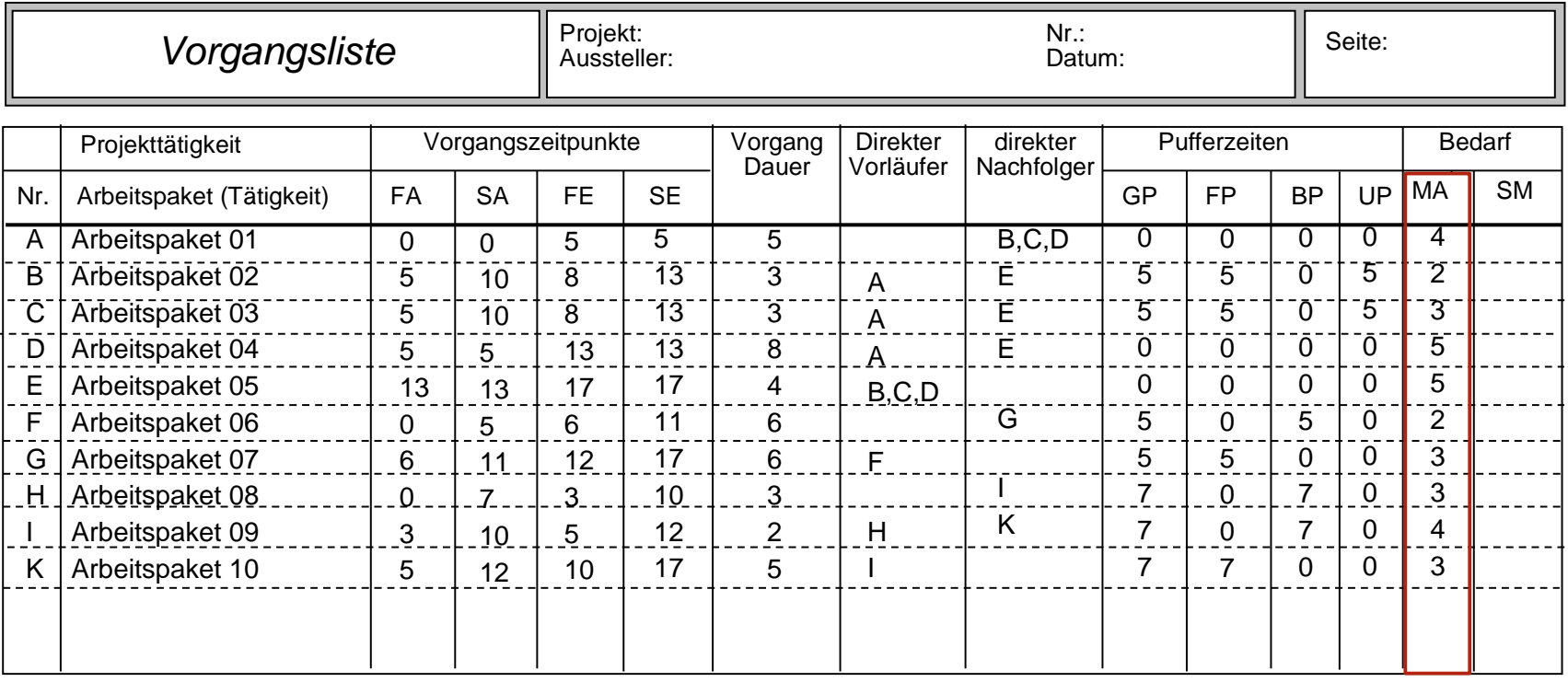

FA = frühestmöglicher Anfang des Vorgangs

SA = spätestzulässiger Anfang des Vorgangs

SE = spätestzulässiges Ende des Vorgangs

FE = frühestmögliches Ende des Vorgangs

GP = Gesamte Pufferzeit

MA = Personal (Mitarbeiter/Mitarbeiterin)

SM = Sachmittel (pro Vorgang)

FP = Freie Pufferzeit

BP = Bedingte Pufferzeit

UP = Unabhängige Pufferzeit

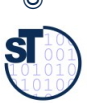

# Beispiel: Balkendiagramm der frühesten Lage

- 32 Softwaremanagement (SWM)
	- ► Aktivitäten werden zum frühest möglichen Zeitpunkt angeordnet (frühe Allokation)

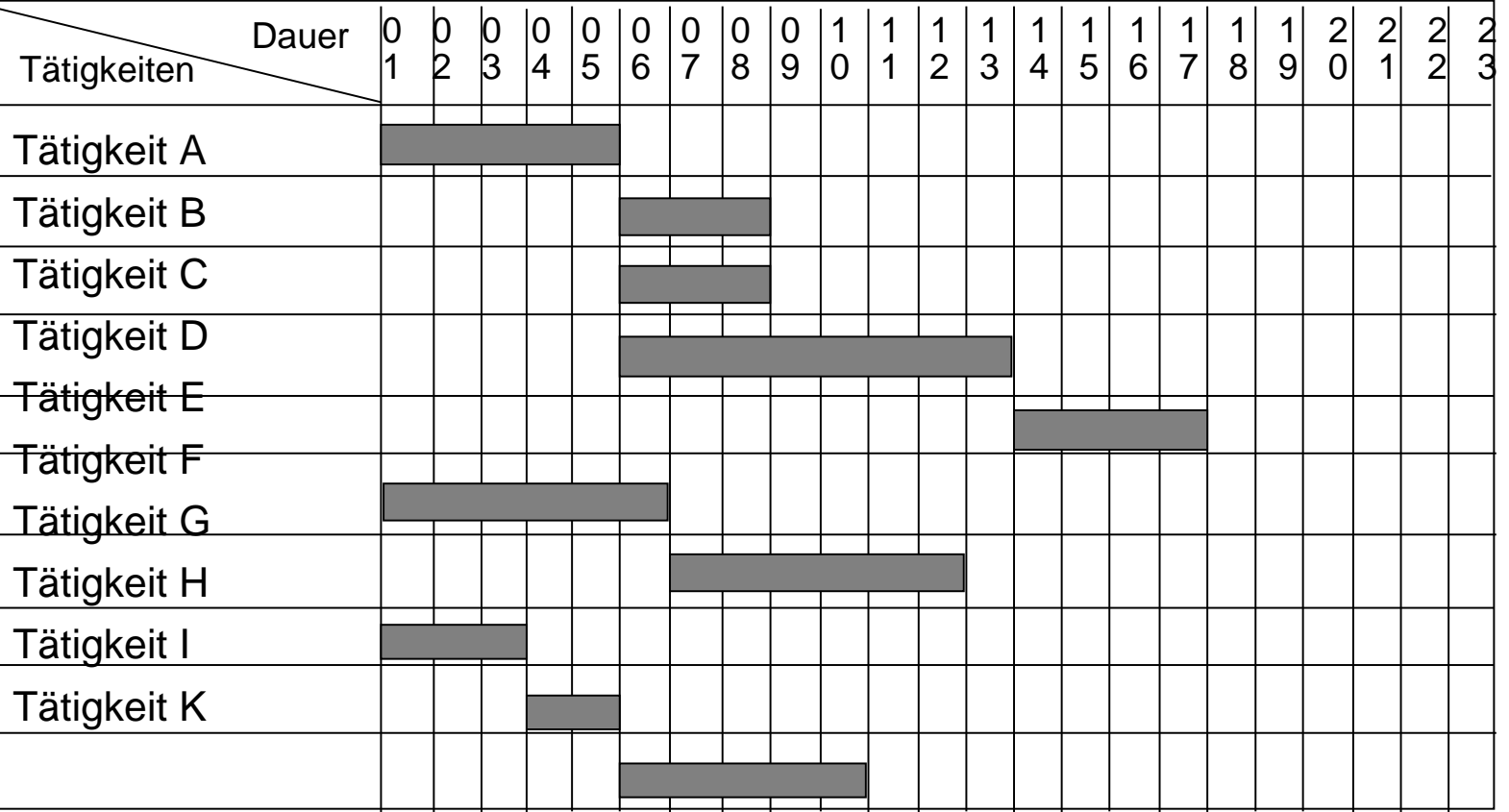

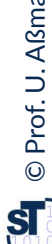

**Quelle:** [ Jenny, S. 346 ]

# Beispiel: Einsatzmittel-Auslastungsdiagramm der frühesten

Lage

33 Softwaremanagement (SWM)

- ► ordnet die Einheiten der Ressourcen (Einsatzmittel) über der Zeit an
	- wird aus dem Balkendiagramm entwickelt

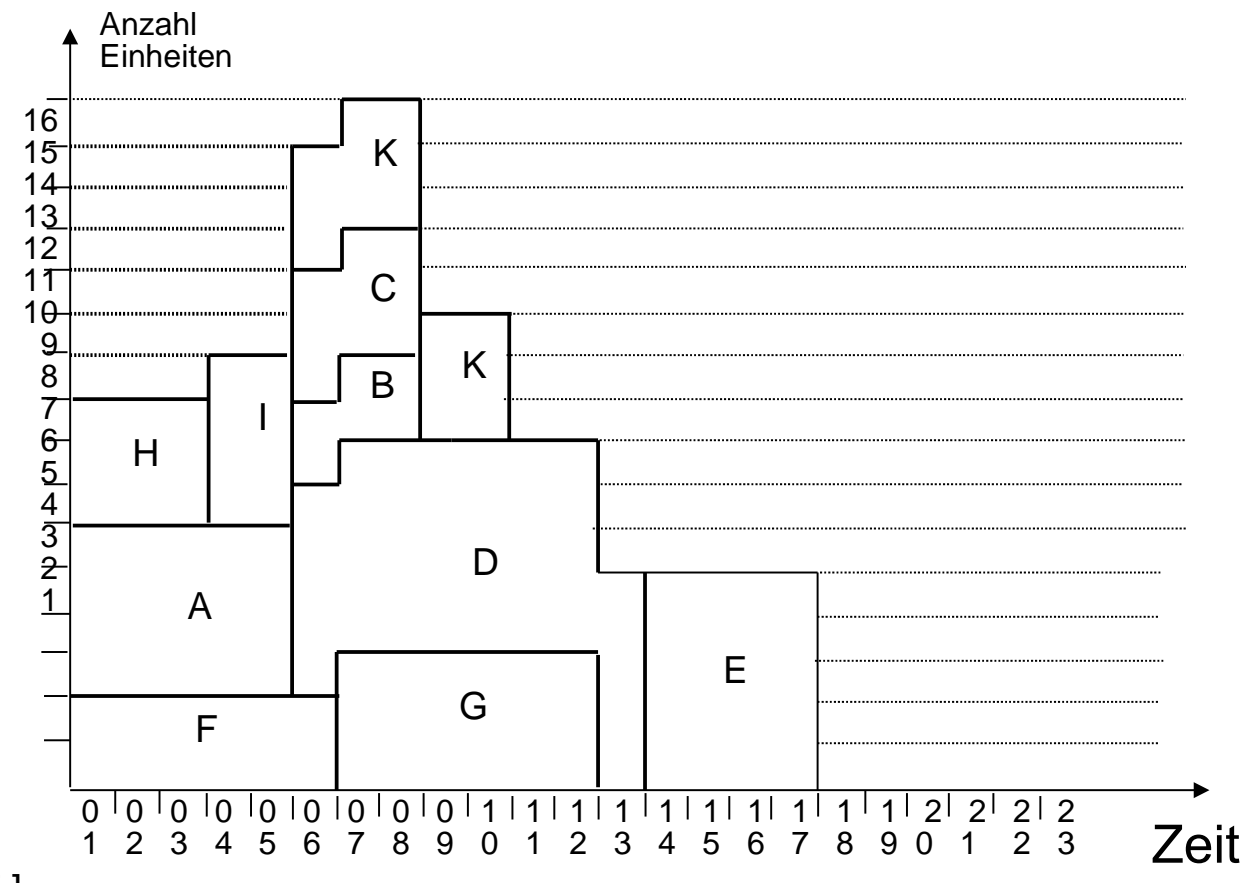

# Beispiel Balkendiagramm der spätesten Lage

34 Softwaremanagement (SWM)

Laut Aussage der Projektleitung lässt sich das früheste Ende, entspricht dem spätesten Abschluss, des Projekts auf den Zeitpunkt 20 =  $SE<sub>E</sub>+3$  ZE verlegen

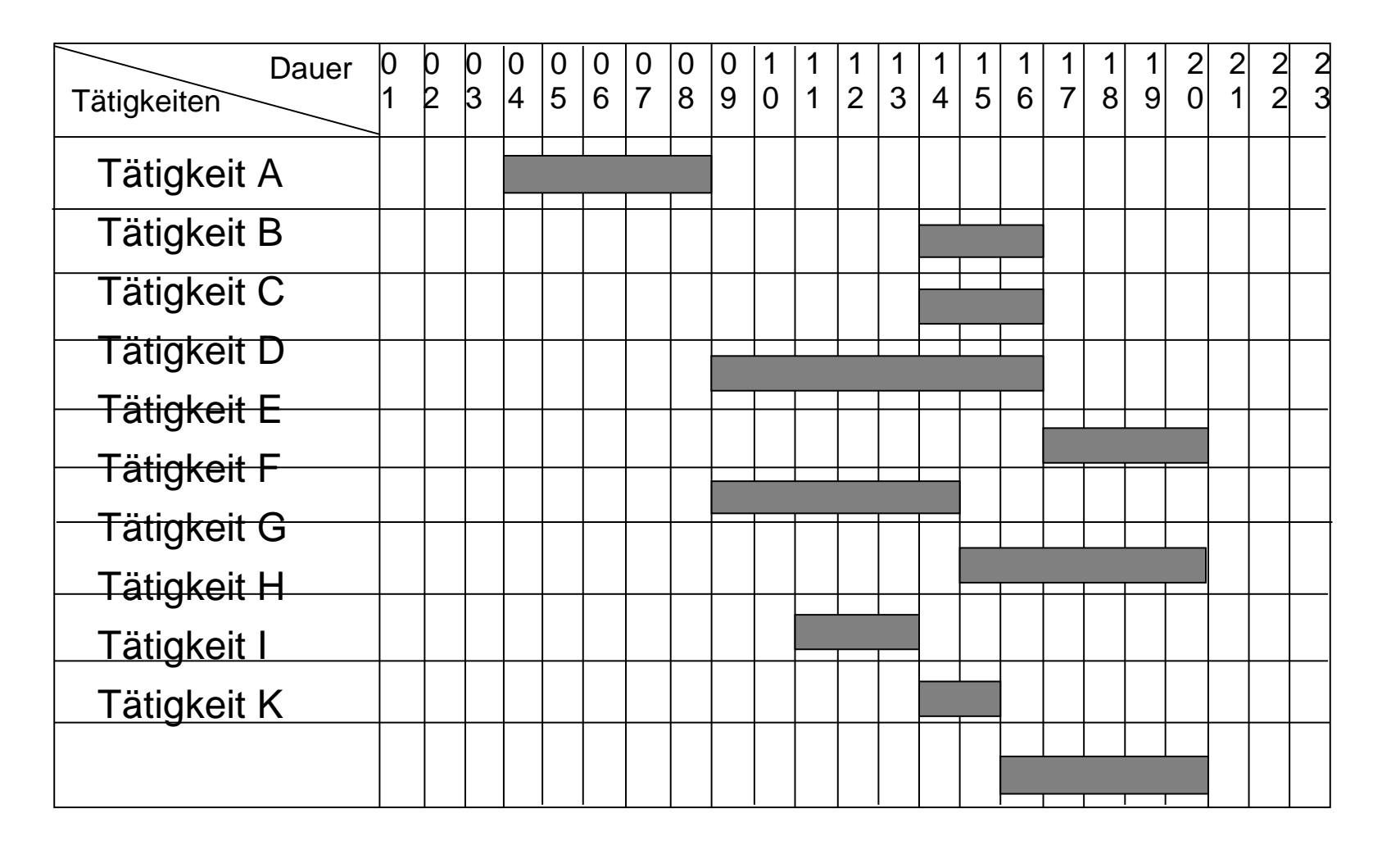

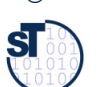

# Beispiel: Einsatzmittel- Auslastungsdiagramm der spätesten

Lage

35 Softwaremanagement (SWM)

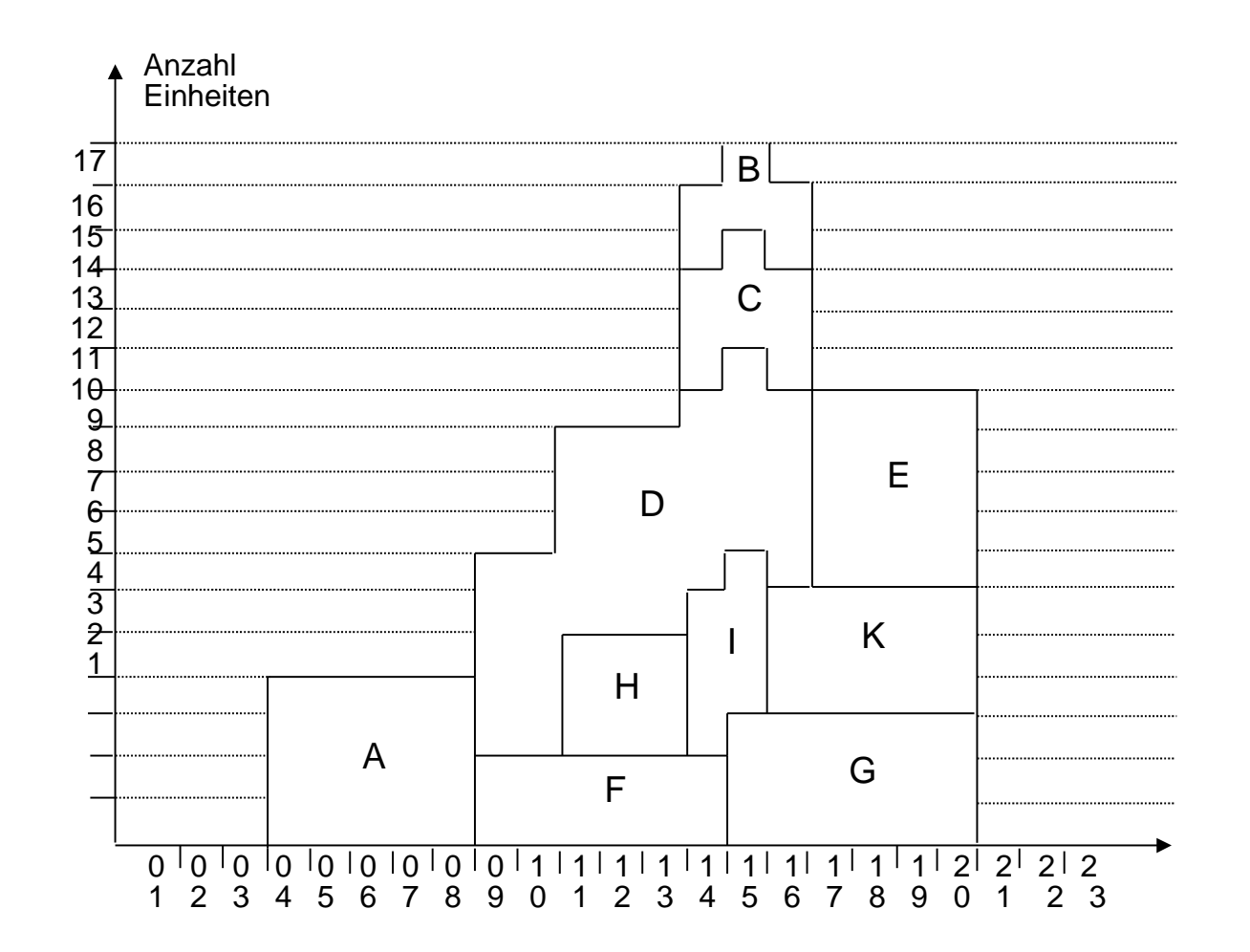

Prof. U. A ßmann © $\overline{\mathbf{sl}}$ 

**Quelle:** [ Jenny, S. 348 ]

# Regeln zur Bedarfsglättung bzw. Optimierung

- ► Die **Bedarfsglättung** nutzt die Pufferzeiten zwischen der spätesten und frühesten Lage
	- zeitliches Verschieben der Vorgänge innerhalb der verfügbaren Pufferzeiten,
	- so dass Extremwerte der Einsatzmittel abgeschwächt oder beseitigt werden
- ► Anwendung von **Prioritätsregeln** zum Ausgleich für
	- Aktivitäten, die unterbrochen werden dürfen:
		- . Aufteilen von solchen führt zur Flexibilisierung
	- Aktivitäten, die nicht unterbrochen werden dürfen
	- Aktivitäten, für die überschüssige Ressourcen zur Verfügung stehen
		- . Intensität je Aktivität und Ressource
		- . Variationsmöglichkeiten der Intensitäten
		- . Wartezeiten für den Ressourceneinsatz in der Aktivität
- ► Bedarfsglättung wird auch im **Multiprojektmanagement** angewendet
	- Einzelne Projekte eines Portfolios können früheste oder späteste Lage nutzen, um Rabatte oder Boni zu zielen

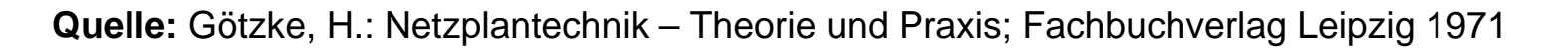

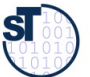

# Beispiel: Bedarfsglättung der Einsatzmittel

37 Softwaremanagement (SWM)

### Annähernd optimale Auslastung der benötigten Einsatzmittel

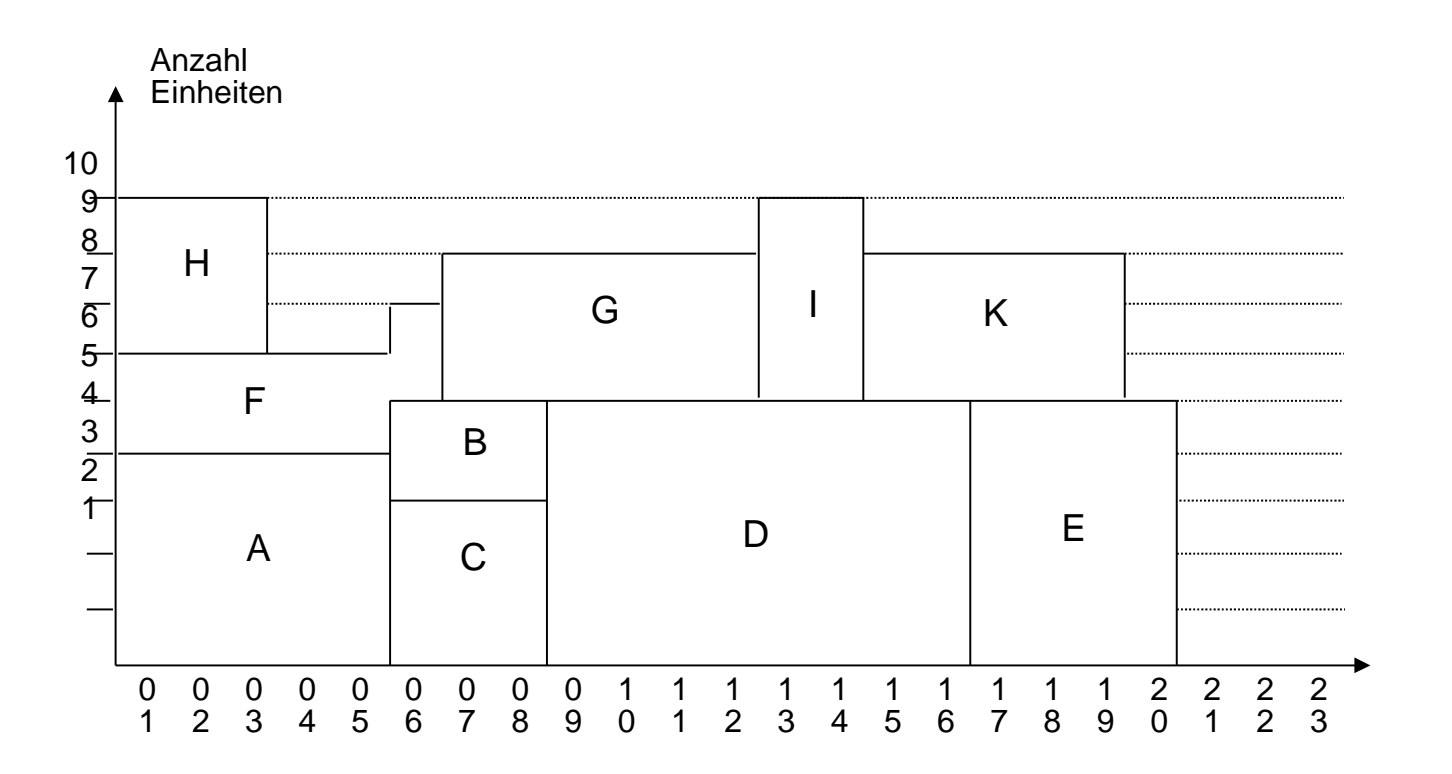

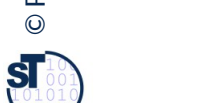

**Quelle:** [ Jenny, S.348 ]

# Ressourcenplanung mit MS Project

### 38 Softwaremanagement (SWM)

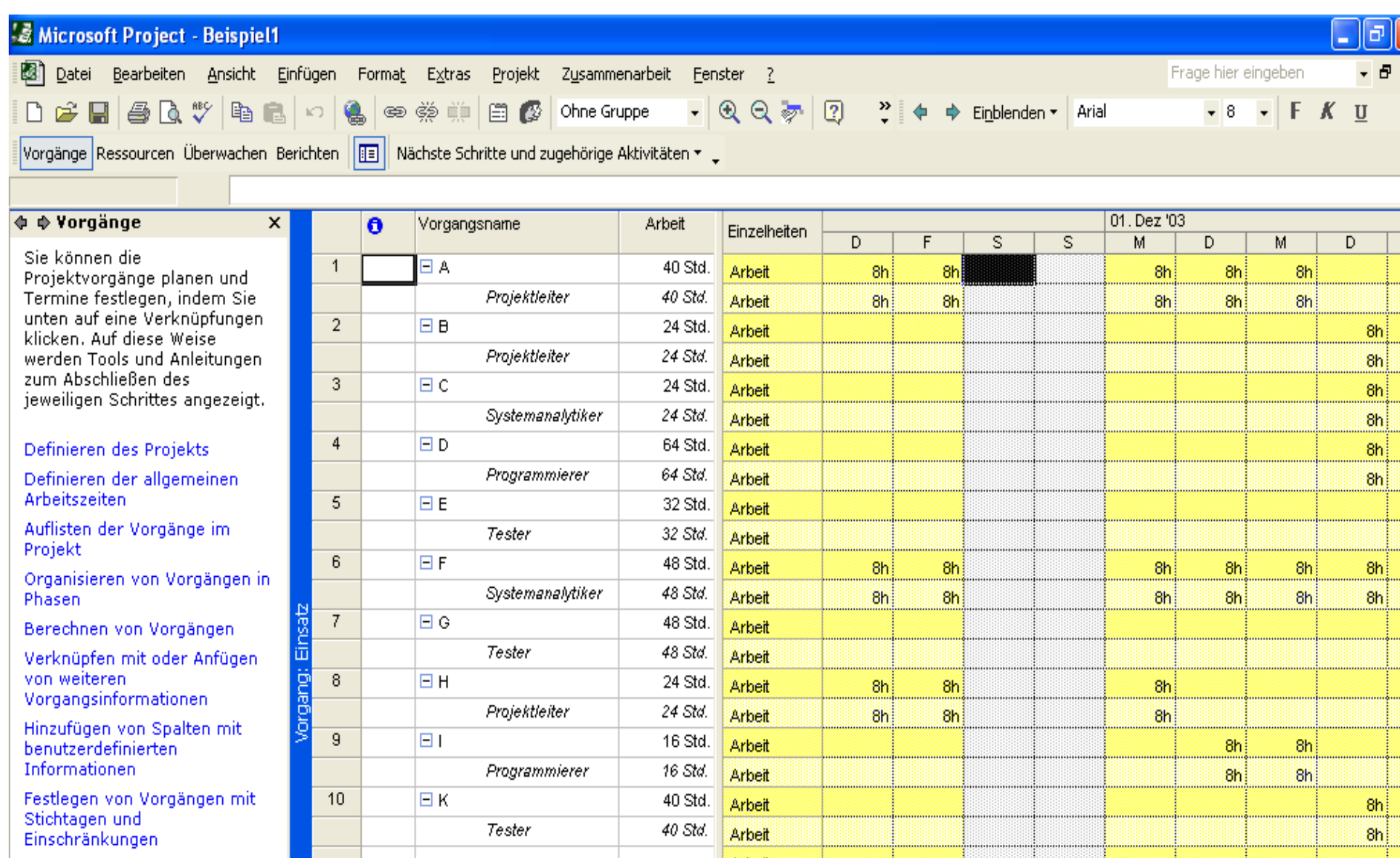

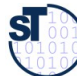

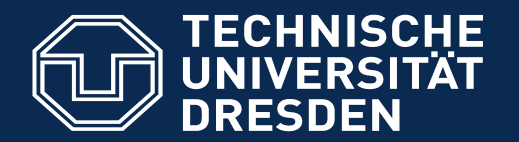

**Fakultät Informatik** - Institut Software- und Multimediatechnik - Softwaretechnologie

# 16.6 Kostenplanung

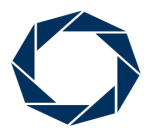

**DRESDEN** concept Exzellenz aus Wissenschaft und Kultur

Softwaremanagement (SWM) © Prof. U. Aßmann

- ► Mit der **Kostenplanung** wird der kostenmäßige Niederschlag aller vorangegangenen Planungsschritte, insbesondere für die Personal- und Sachmittelplanung, erbracht
- ► Kostenartengliederungen
	- . **einmalige** und **laufende** Projektkosten
	- . **Fixkosten** vs **veränderliche** Kosten
		- . **Einzelkosten**, die direkt dem Projekt zuordnenbar sind vs **Gemeinkosten**, die nicht direkt zuordenbar sind und über Zuschläge ermittelt werden
- ► Eine **Finanzplanung** lässt sich durch Verbinden des Kostenplans mit dem Terminplan durchführen
	- Ausgehend von den Terminen wird ermittelt, welche Kosten zu diesen Zeitpunkten anfallen
	- Damit wird Budgetierung und Finanzmittelbereitstellung für das Projekt gesteuert

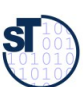

**Quelle:** [ Mayr,H. ]

Die Planung der **Projektkosten** beinhaltet die Ermittlung und Zuordnung der voraussichtlichen Kosten für die Arbeitspakete unter Berücksichtigung der vorhandenen Einflussgrößen und der vorgegebenen Projektziele. Die Planung der Projektkosten beinhaltet die Ermittlung und Zuordnung der voraussichtlichen Kosten für die Arbeitspakete unter Berücksichtigung der vorhandenen Einflussgrößen und der vorgegebenen Projektziele.

**Projektkostenarten**, gegliedert nach einmaligen und wiederkehrenden Kosten:

- **einmalige (fixe) Projektkosten** sind:
	- fixe Personalkosten der Projektmitarbeiter (Ausbildungen,Honorare)
	- Hardwarekosten (Anschaffungen, Installationen)
	- Materialkosten (Datenträger, Maschinenzubehör)
	- Softwarekosten (Anschaffungen von Entwicklersoftware)
	- Infrastrukturkosten (Gebäude, Schulungsräume)
- weitgehendst **wiederkehrende (variable) Projektkosten** sind:
	- **laufende Personalkosten** (Lohn, Lohnnebenkosten)
	- **Reisen** (wichtig für Dresdner Unternehmen, da Kunden oft nicht in Dresden)
	- Unterhaltungskosten (Leasing, Energiekosten, Instandhaltung, Umlagen)
	- Kommunikationskosten (Konvertierung, Datenleitungen, Telefon, Internet)
	- Externe Dienstleistungen (Unteraufträge, Service, ext. Projektmitarbeiter)
	- Infrastruktur (Miete, Versicherung, Abschreibung, Zinsen, Putzdienste)
	- Cloud-Dienste

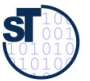

# Kostenkategorien in europäischen Projekten

- ► Bei geförderten Projekten müssen Kostenaufstellungen (cost statements) eingereicht werden, um die Kosten erstattet zu bekommen
	- EU-, BMBF-, BMWI-Förderprojekt

Beispiele der Kostenarten:

- Labor (Person cost): around 80%
- ► Travel and Subsistence: meeting people, customers, suppliers, stakeholders
- ► Durable Equipment: computers, printers, disks, etc.
- ► Consumables: paper, telephone, public relation material, ..
- ► Intellectual Property Rights (IPR): patents, trademarks…
- ► Subcontracting
- Other cost
- ► Overhead (Gemeinkosten)

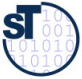

# Projektkostenanfall zum Zeitpunkt X

43 Softwaremanagement (SWM)

Der **Projektkostenanfall** umfasst alle Kosten, die zur Erzielung eines Der **Projektkostenanfall** umfasst alle Kosten, die zur Erzielung eines bestimmten Arbeitsergebnisses für ein Projekt entstehen. Sie werden einem bestimmten Arbeitsergebnisses für ein Projekt entstehen. Sie werden einem Vorgang oder Arbeitspaket und einem bestimmten *Zeitraum* oder *Zeitpunkt* Vorgang oder Arbeitspaket und einem bestimmten *Zeitraum* oder *Zeitpunkt* zugeordnet. zugeordnet.

- ► Für jede Projektkostenschätzung muss das **optimale Verhältnis von Kosten und Zeit** gefunden werden
	- Mit unterschiedlichen Mengen von Mitteln (Ressourcen, Geld, ...) versucht man, den idealen Kosten-/Nutzen-Punkt zu ermitteln
- ► Die Kostenschätzung sollte differenziert erfolgen nach
	- Kostenarten, Einzel- und Gemeinkosten, fixen und variablen Kosten
	- Basisbudget und Zusatzzuführungen
- ► Der PL muss entscheiden,
	- Arbeitspakete mit größeren Einsatzmitteleinheiten zu verkürzen
	- Verzögerung/Verlängerung der Arbeitspaketzeit
	- Die Projektkosten sollen dabei nur solange abnehmen, bis die beste Auslastung (Personal oder Finanzbedarf) erreicht ist

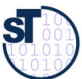

## Kostenstrukturplan

Der Kostenstrukturplan ist eine Taxonomie (Begriffshierarchie) der in einem Projekt anfallenden Kostenarten. einem Projekt anfallenden Kostenarten.

- ► Ziel ist die transparente Aufteilung der Kosten des Projektes, wobei die Kosten nach Kostenarten unterschieden werden, die auf separate Konten und Unterkonten verbucht werden können.
- ► Die Gliederung kann nach unterschiedlichen Gesichtspunkten erfolgen, z. B.:
	- Unternehmensinterne Kontenstruktur
	- Auswertungswünsche und Informationsstrukturen für das Management

**Quelle:** [Jenny]

## Beispiel eines Kostenstrukturplans (Taxonomie)

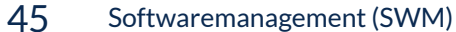

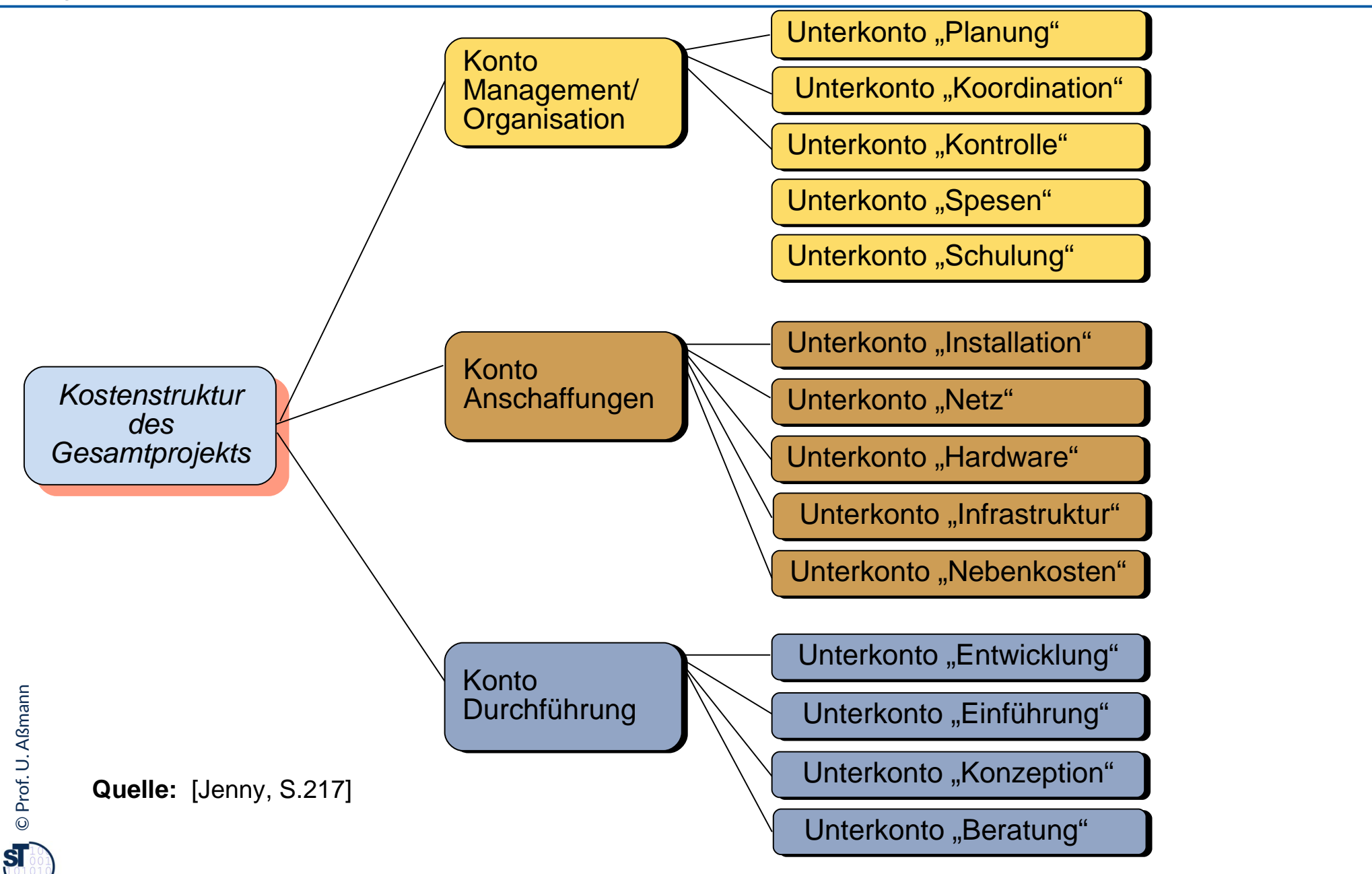

# Abhängigkeit der Kosten von Dauern von Aktivitäten

### 46 Softwaremanagement (SWM)

► Für die Abhängigkeit der Kosten von der Dauer einer Aktivität lässt sich in der Regel folgende Kostenfunktion angeben ("je schneller fertig, desto teurer"):

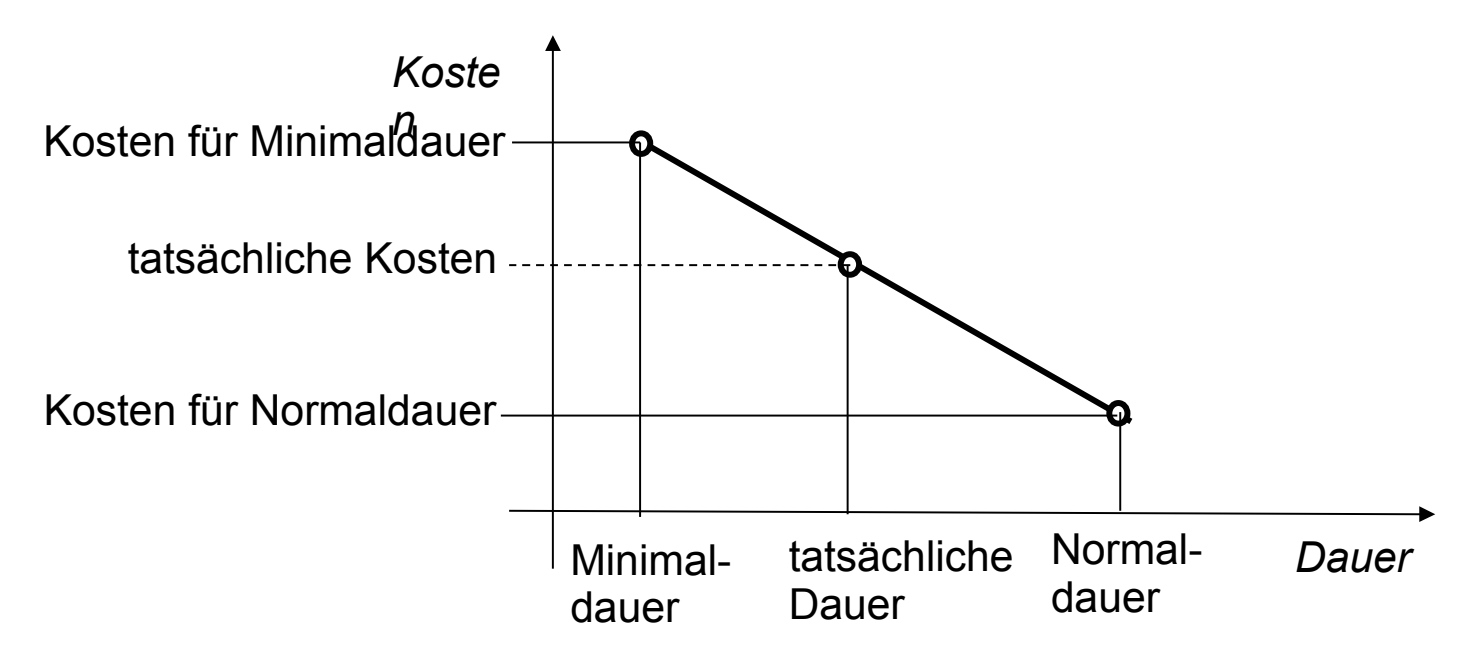

- ► In der Regel liegt das Kostenminimum bei der Normaldauer, weil eine Verlängerung der Aktivitätsdauer in meistens zu einem Ansteigen der Gesamtkosten führt.
- ► Der tatsächliche Verlauf der Kostenfunktionen für alle Arbeitspakete bildet dann die Grundlage zur Projektkostenberechnung bzw. eventuell zur Optimierung.

# Projektkostenverlauf zwischen frühem und spätem Ende

### 47 Softwaremanagement (SWM)

- ► Projektkosten steigen bei früherem Ende, fallen bei normalem Ende
- ► Allerdings entgeht der Firma Projektnutzen (widerstreitend)

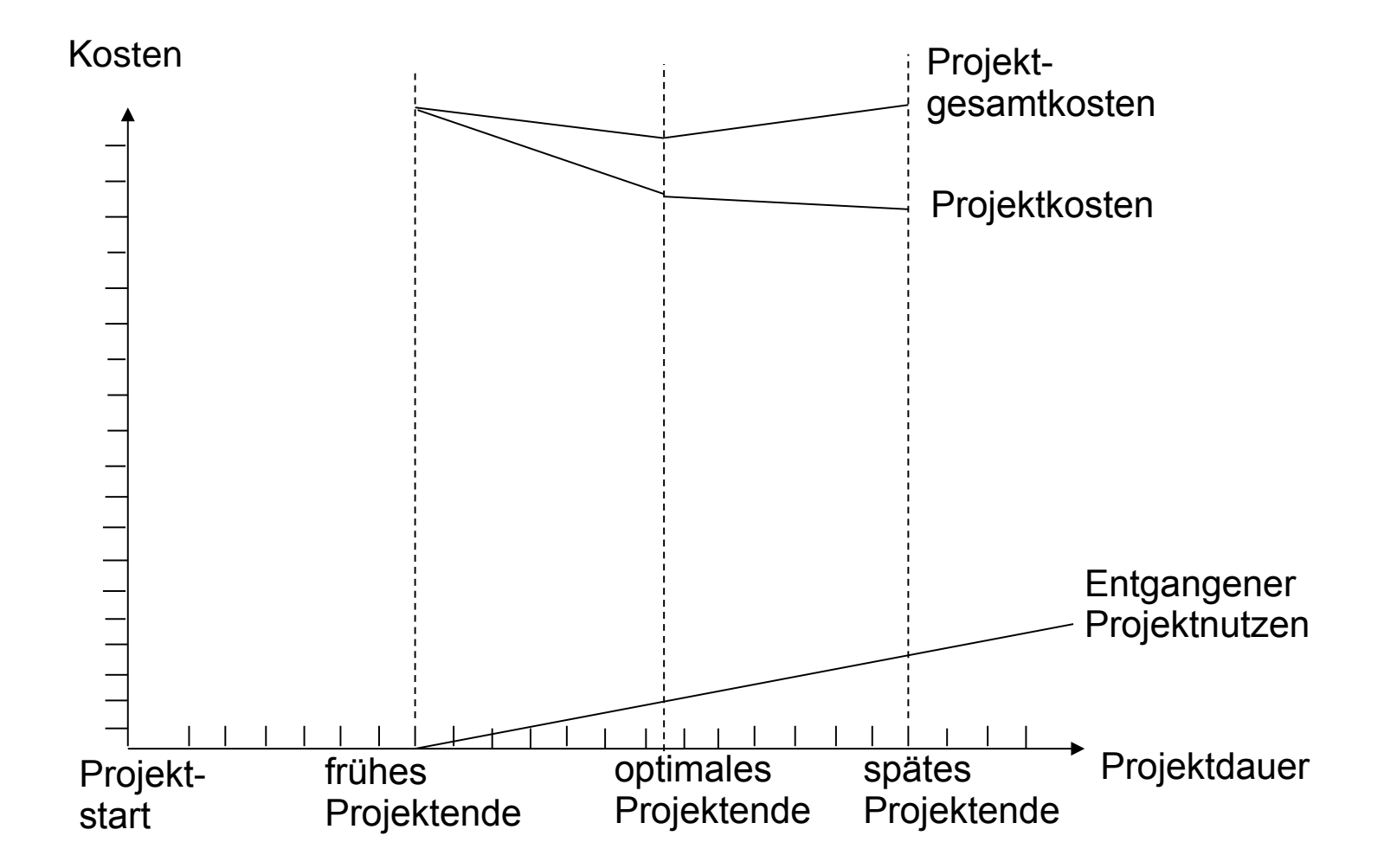

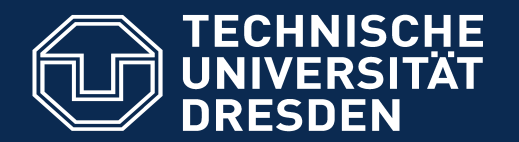

**Fakultät Informatik** - Institut Software- und Multimediatechnik - Softwaretechnologie

# 16.7 Preisbildung

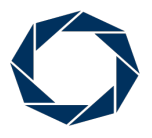

**DRESDEN** concept Exzellenz aus Wissenschaft und Kultur

Softwaremanagement (SWM) © Prof. U. Aßmann

- ► Preise sollten enthalten
	- **Kostendeckung**
	- Steuern
	- Rücklagenbildung für Risikoabsicherung
	- Gewinn-Margen. Eine Gewinn-Marge über 10% sollte auf jeden Fall angestrebt werden, 20% ist sehr gut
- ► Preise sollten mit dem Kunden resultatorientiert ausgearbeitet werden
	- in der Problemwelt des Kunden, NICHT in der PBS oder WBS
	- "Outcome-driven innovation"
	- "Result-driven pricing"/"Value-driven pricing"
	- "Pain-driven pricing"
- ► Preisbildung nach Projektstrukturplan (Netzplanstruktur) ist weithin üblich, wird aber von Kunden nicht verstanden
- ► Preise sind abhängig vom **Pain des Kunden,** der **Größe des Marktes**, der **Alleinstellung auf dem Markt** u.v.m.

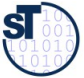

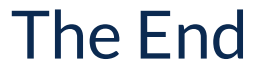

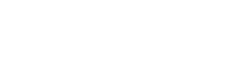

# Bewertung der Netzplandiagrammarten

### 51 Softwaremanagement (SWM)

- ► Auch die verschiedenen Netzplandarstellungen sind ineinander überführbar und sollten ggf. gewechselt werden (round-trip)
- ► **Vorgangsknotennetz**:
	- **Vorteil**: Mit Aktivitäten als Knoten Darstellung beliebiger Strukturen möglich
	- **Nachteil**: Zuordnung Aktivitätsdauern zu Knoten kann unanschaulich wirken; Ereignisse sind nicht klar erkennbar
- ► **Vorgangspfeilnetz**:
	- **Vorteile:** Zeitdauern den Pfeilen zugeordnet
		- . wirkt sehr anschaulich, älteste und übersichtlichste Art der Darstellung vernetzter Zeitabhängigkeiten
	- **Nachteil**: Manchmal müssen Scheintätigkeiten eingeführt werden, um zusätzliche Abhängigkeiten zwischen Tätigkeiten (oder Ereignissen) ausdrücken zu können

### ► **Ereignisknotennetz**:

- **Vorteil**: Jedes Ereignis wird bzgl. seines Termins geschätzt (z.B. durch Dreipunktschätzung). Einsatz für erstmalig durchzuführende, große Projekte
- **Nachteil**: Durch die Berechnung der wahrscheinlichen Dauern höherer  $\Lambda$ .. $f$ .....

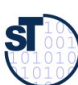

# Outcome-Driven Innovation (ODI)

52 Softwaremanagement (SWM)

Opportunity = Importance – (Importance-Satisfaction)

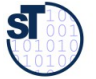